### **Introduction to visibility and model fitting tips**

#### **Erasmus Summer School The 2010 VLTI summer school April 17 – April 22**

#### **F. Millour, G. Duvert**

(Max-Planck Institut for Radioastronomy, Laboratoire d'AstrOphysique de Grenoble) [fmillour@mpifr.de](mailto:fmillour@mpifr.de), [gilles.duvert@obs.ujf-grenoble.fr](mailto:gilles.duvert@obs.ujf-grenoble.fr)

based on the presentation of J.P. Berger & D. Segransan at the Goutelas Summer school (2006)

# **What is "visibility" ?**

**A practical application of the Van-Cittert / Zernike theorem**

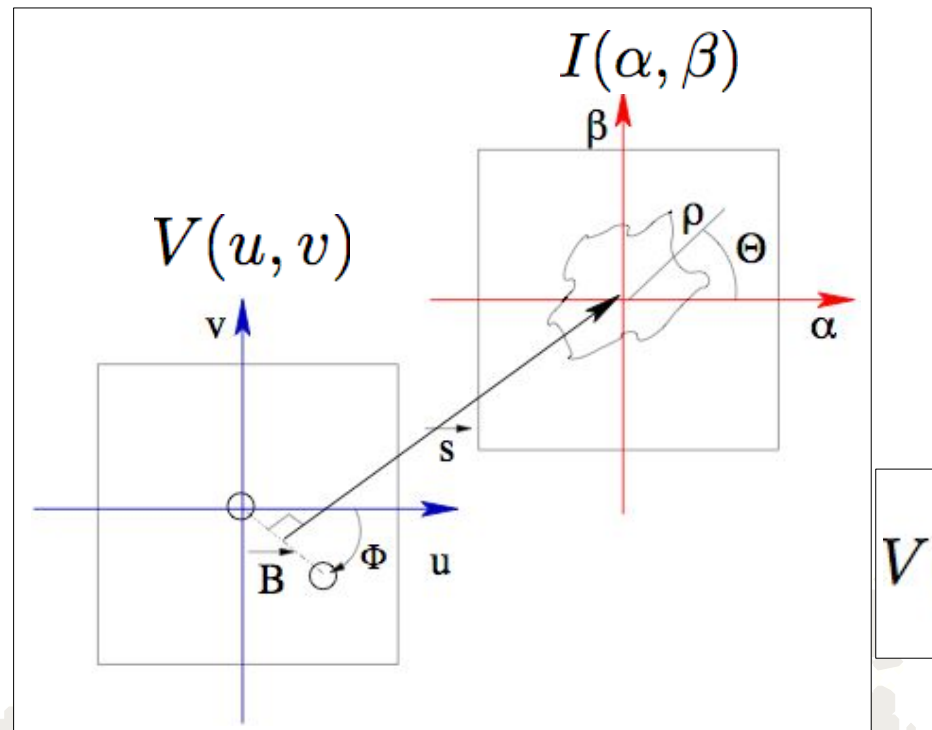

The VCZ theorem links:

the intensity distribution of an object in the sky plane (far field)

to the complex Fourier-transorm, measured in the array plane.

$$
V(u,v) = \frac{\int \int I(\alpha,\beta) \exp^{-2i\pi(\alpha u + \beta v)} d\alpha d\beta}{\int \int I(\alpha,\beta) d\alpha d\beta}
$$

This relation is a normalized **Fourier transform** (i.e. total flux does not matter).

Spatial frequency coordinates  $\mathbf{u} = \mathbf{B}_{\mathbf{x}} / \lambda$ ,  $\mathbf{v} = \mathbf{B}_{\mathbf{y}} / \lambda$ 

where  $\text{B}_{\text{x}}$  and  $\text{B}_{\text{y}}$  stand for projected baselines coordinates on the x and y axes of telescope

## **Visibility and single dish telescope**

Example : **resolved binary star** (HIP 4647) observed at the Special Astronomical Observatory (Zelentchouk)

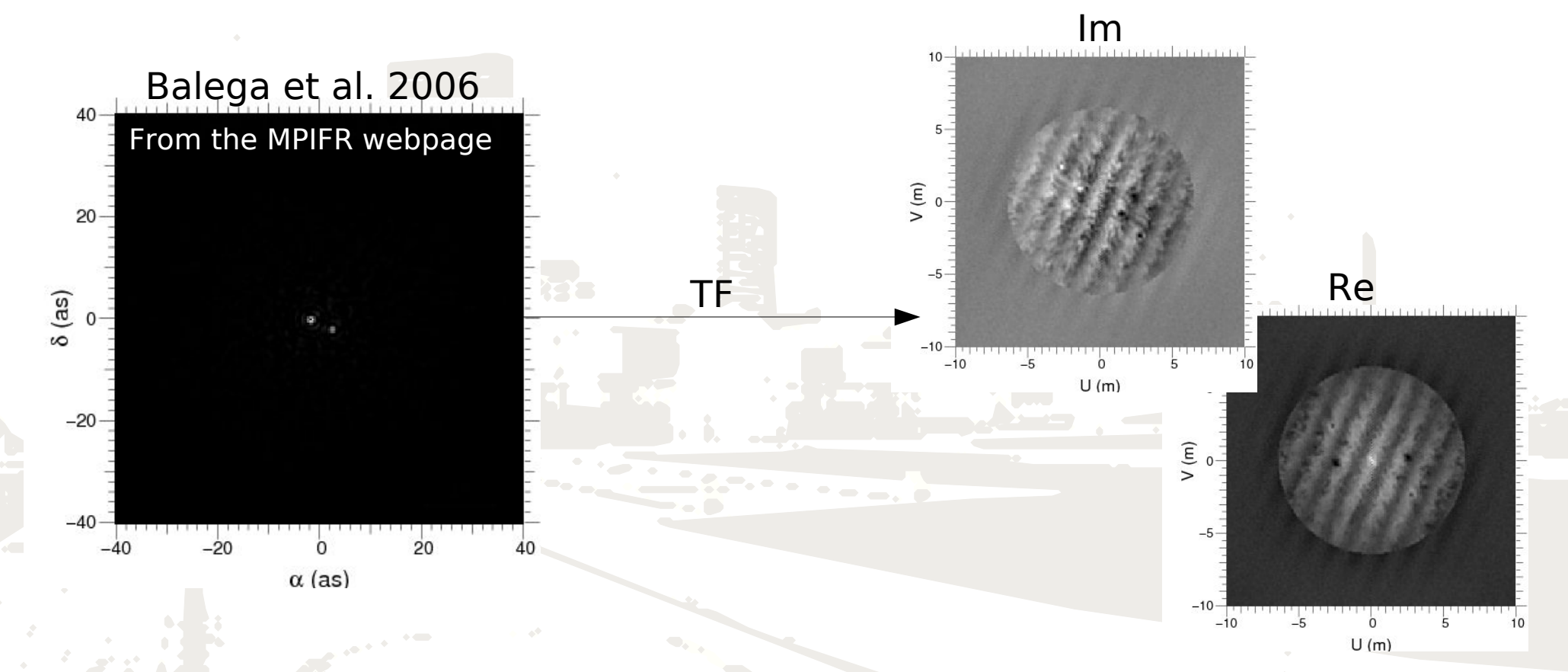

**Image :**  $I(x,y) = O*PSF \rightarrow |V(u,v)|$ ,  $\phi(u,v)$  & cut-off frequency at  $D/\lambda$ 

## **Visibility and single dish telescope**

Example : **resolved binary star** (HIP 4647) observed at the Special Astronomical Observatory (Zelentchouk)

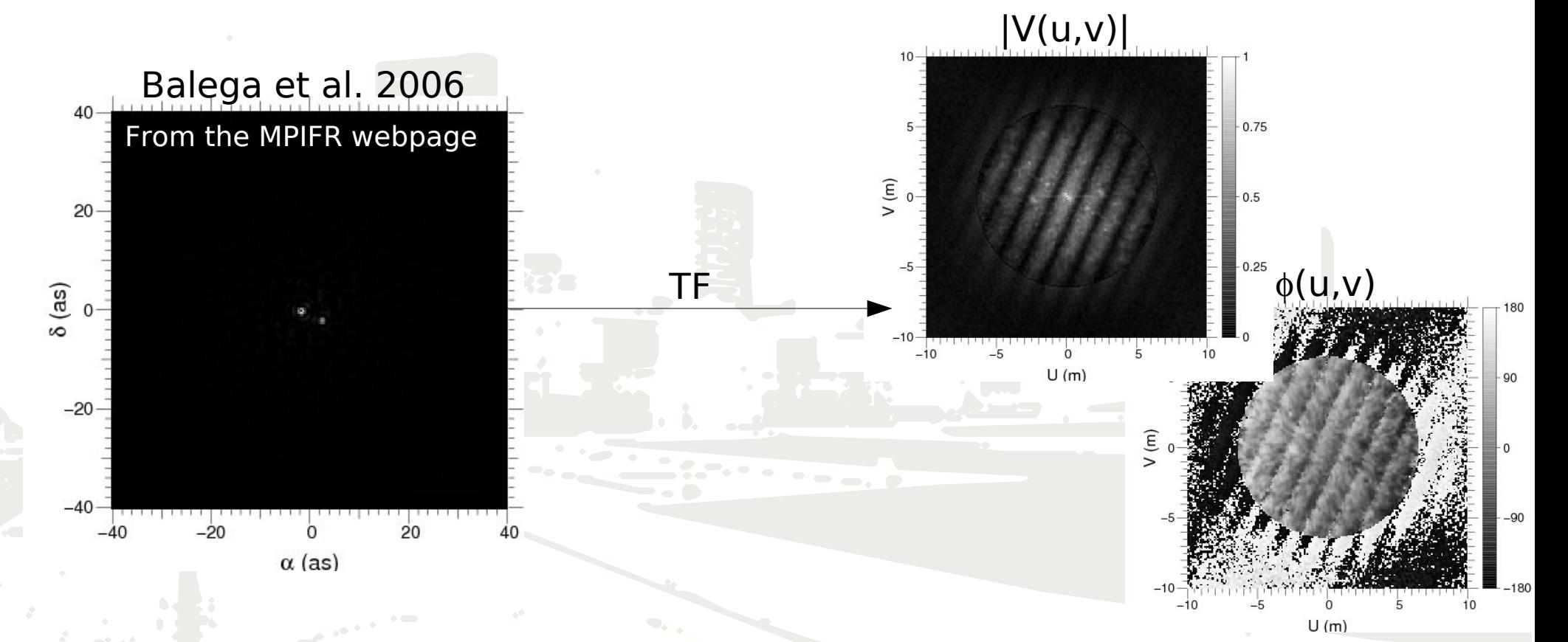

**Image :**  $I(x,y) = O*PSF \rightarrow |V(u,v)|$ ,  $\phi(u,v)$  & cut-off frequency at  $D/\lambda$ 

## **Visibility and single dish telescope**

Example : **resolved binary star** (HIP 4647) observed at the Special Astronomical Observatory (Zelentchouk)

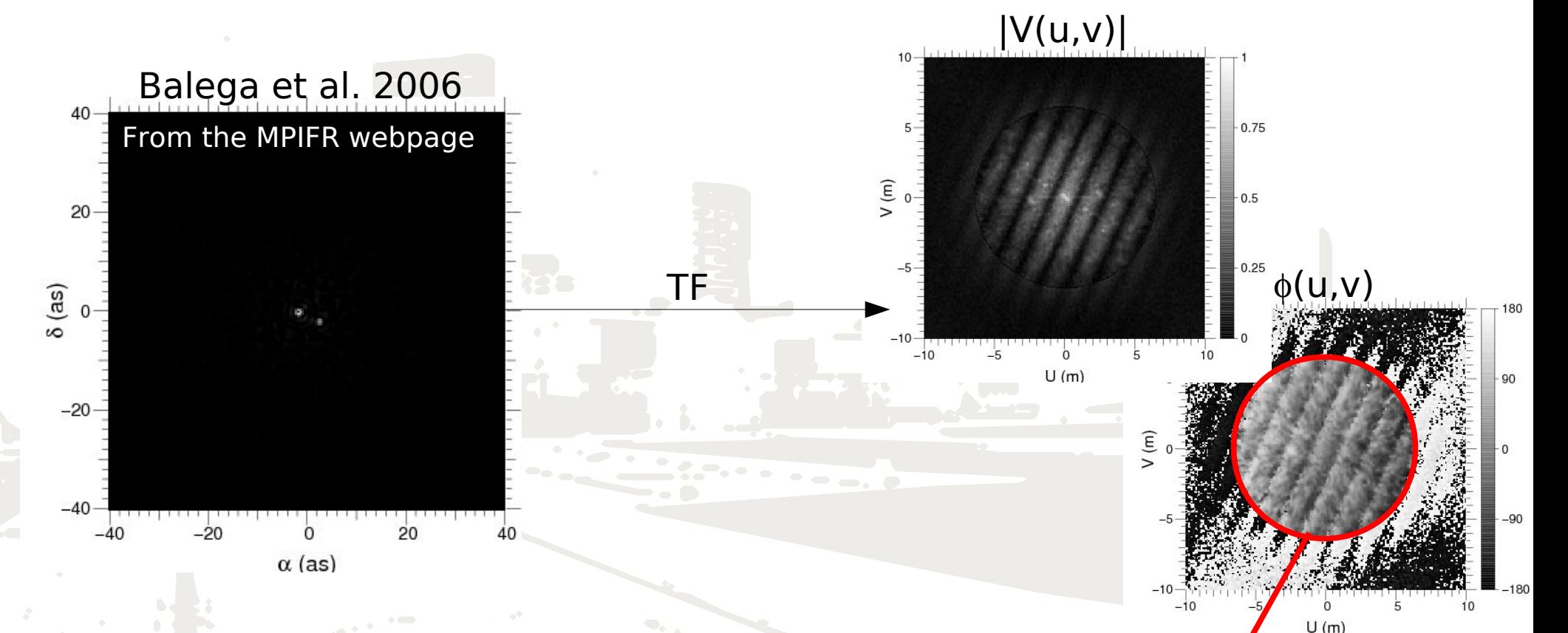

**Image :**  $I(x,y) = O*PSF \rightarrow |V(u,v)|$ ,  $\phi(u,v)$  & cut-off frequency at  $D/\sqrt{2}$ 

## **Visibility and single dish telescope (speckle masking)**

Example : **resolved binary star** (HIP 4647) observed at the Special Astronomical Observatory (Zelentchouk)

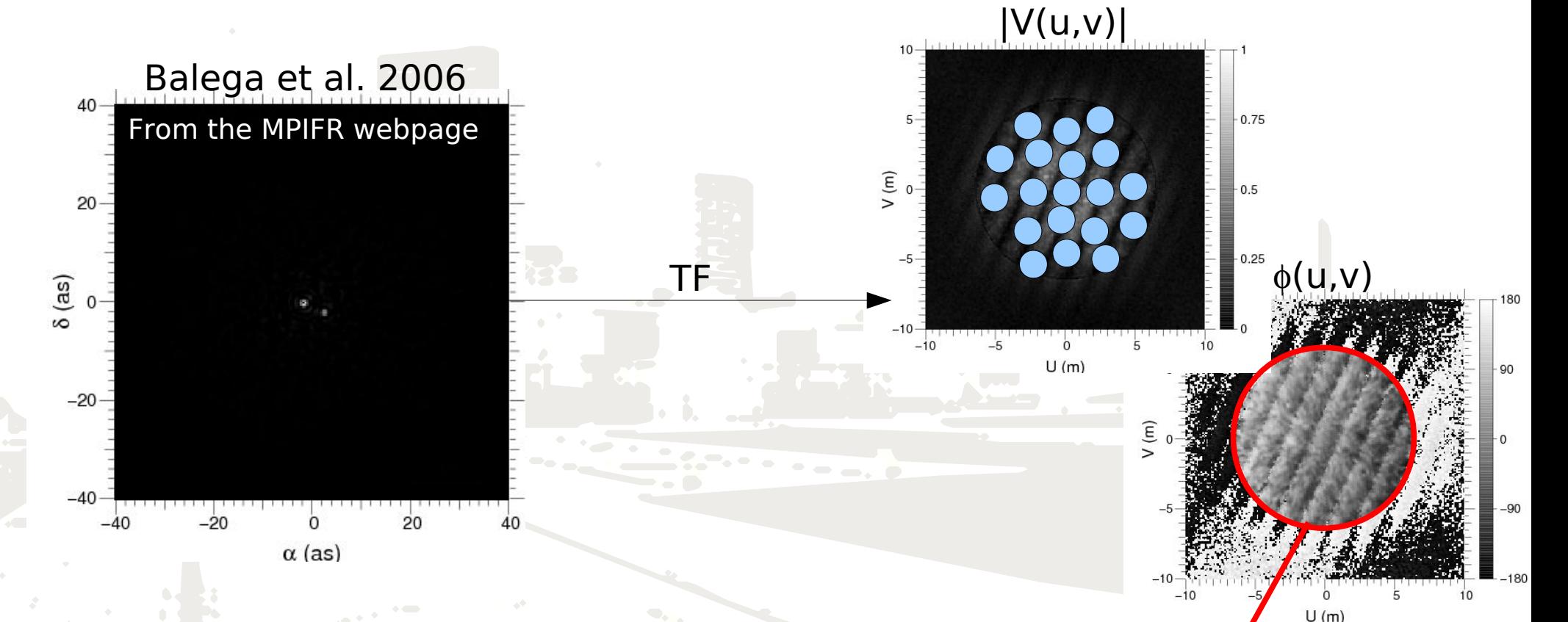

**Image :**  $I(x,y) = O*PSF \rightarrow |V(u,v)|$ ,  $\phi(u,v)$  & cut-off frequency at  $D/\Delta$ 

### **Long-baseline optical/IR interferometry**

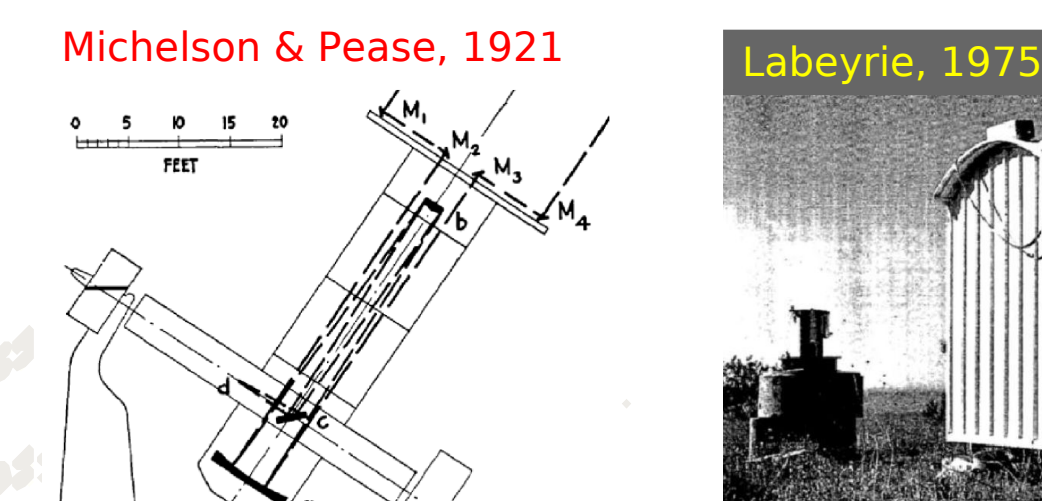

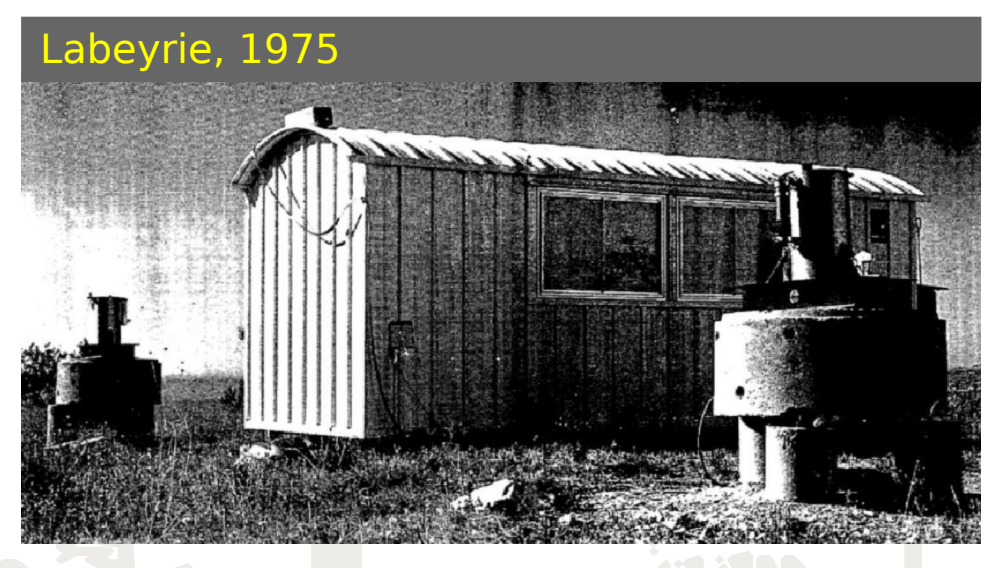

 $\textsf{Single-dish telescope}: 0 < F_{\textsf{in}} < \alpha \textsf{D}$ 

**B**

18/04/2010 : F. Millour, Porquerolles VLTI summer school, 7 2T Interferometer :  $F_{ii} = 0$  and B /  $\lambda$ => Only one (or very few) spatial frequency is scanned at once by an interferometer

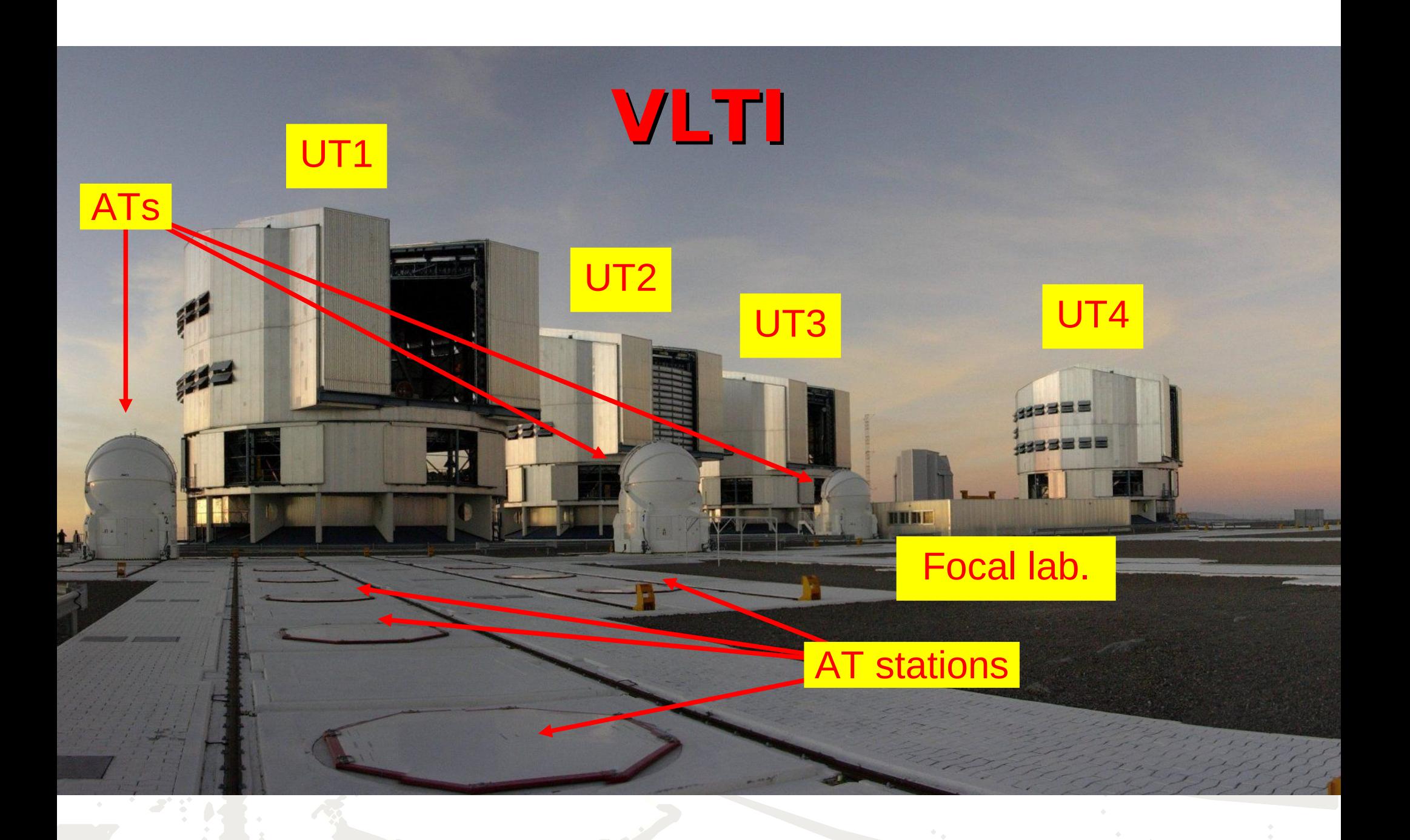

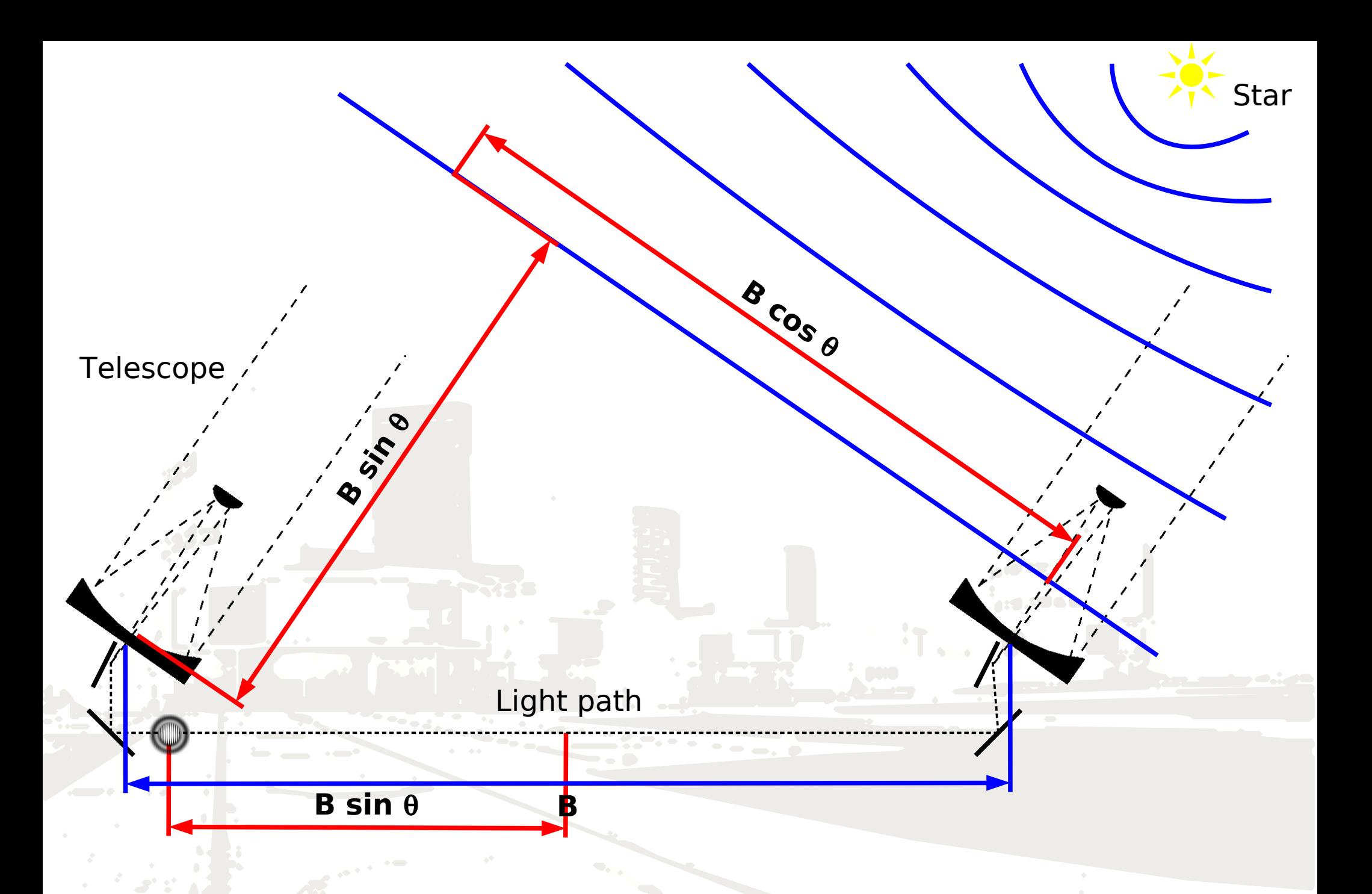

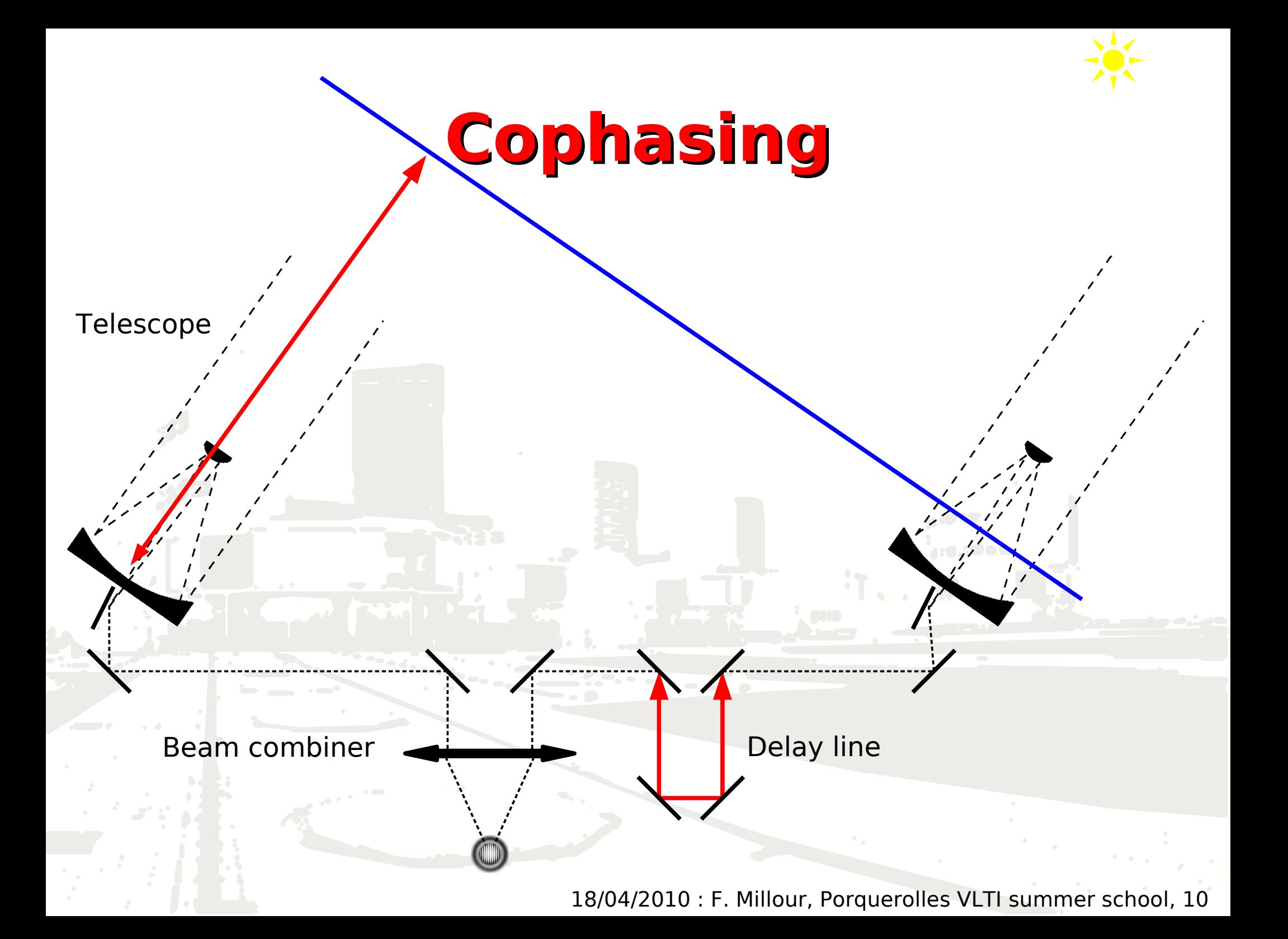

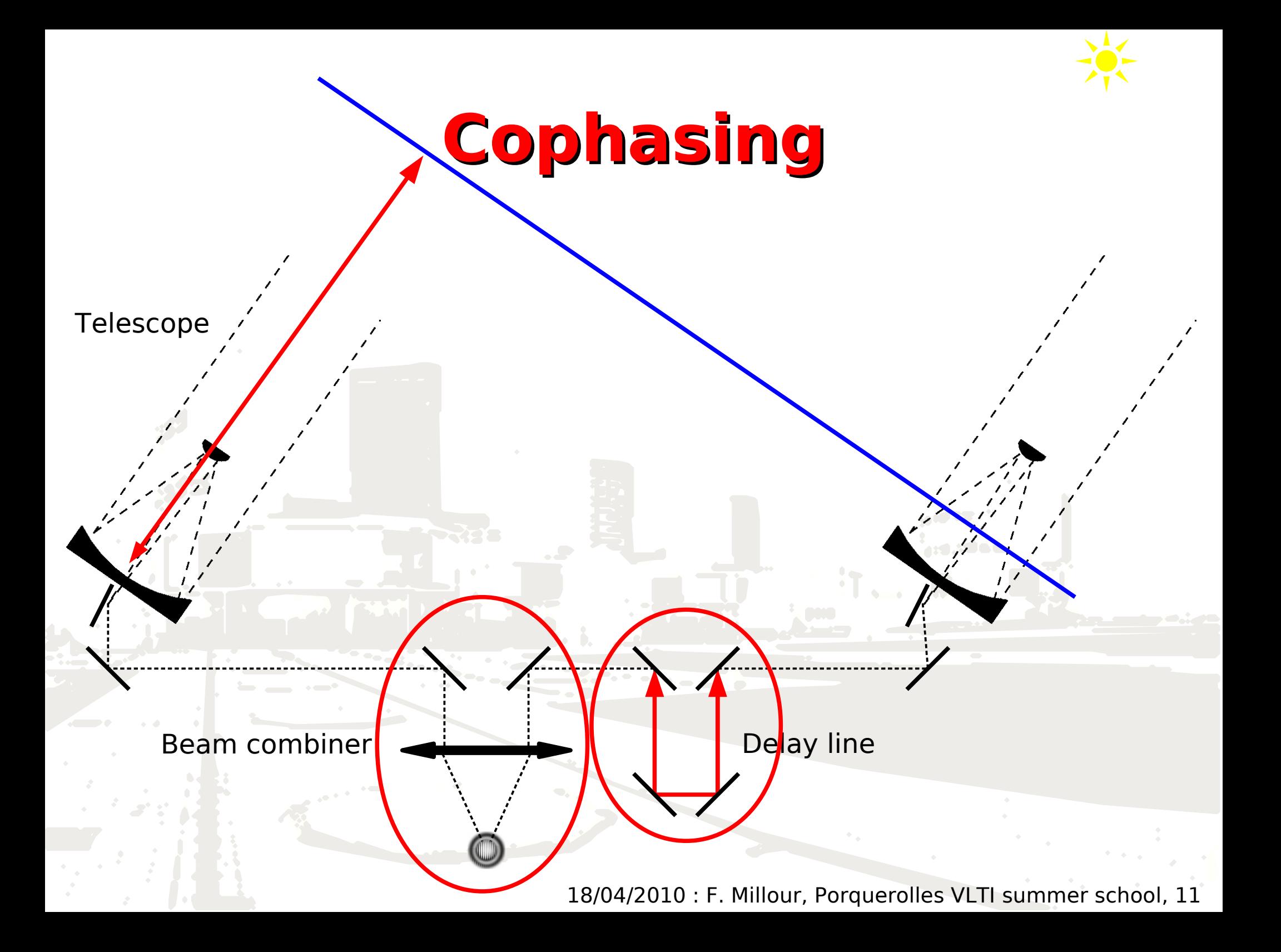

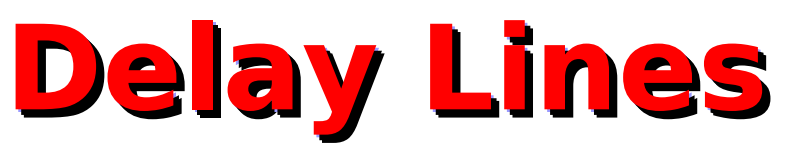

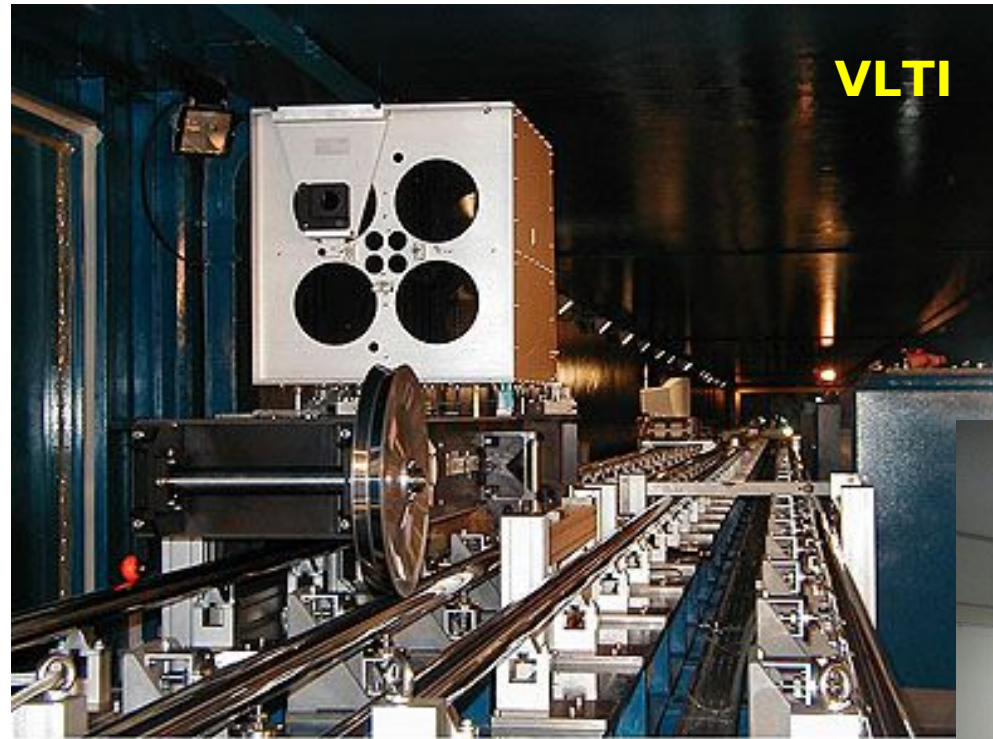

VLTI Delay Line Retroreflector Carriage

ESO FR Photo 26c/00 (11 October 2000)

C European Southern Observator

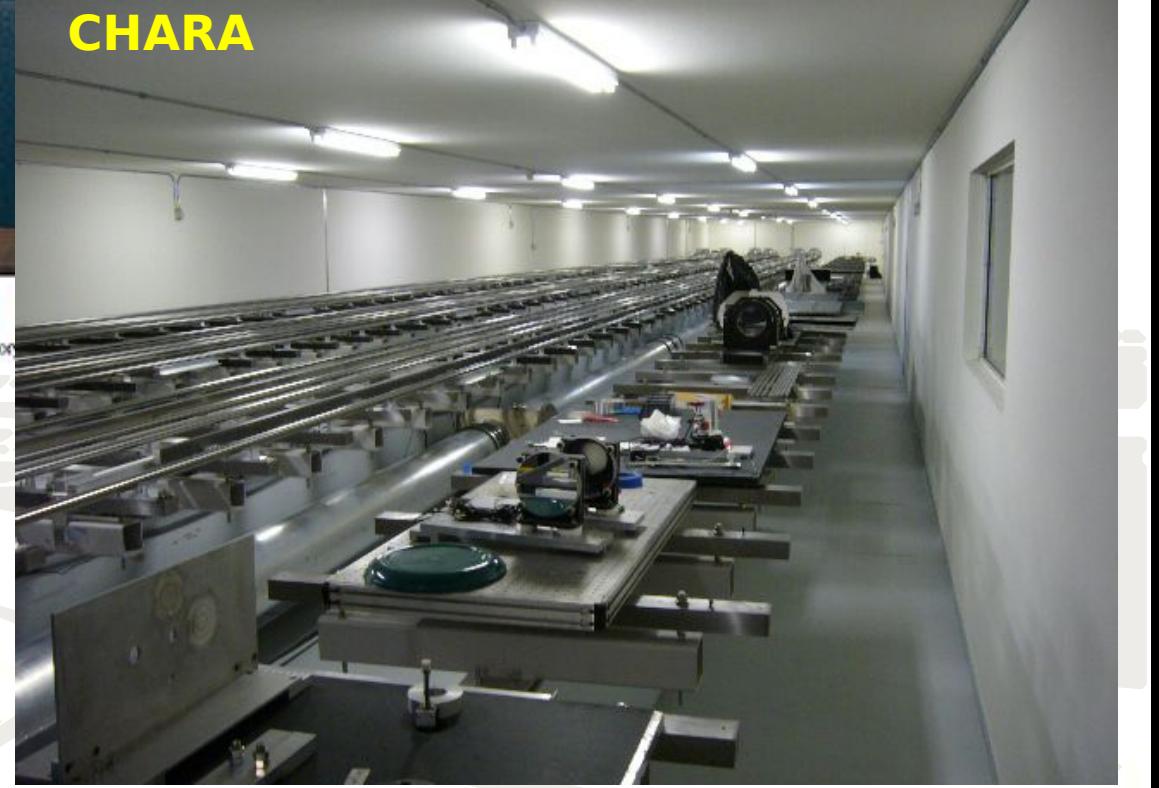

### **Instruments**

- **VINCI** ● 2 telescopes
- $\cdot$  K Band (2µm)
- Wideband

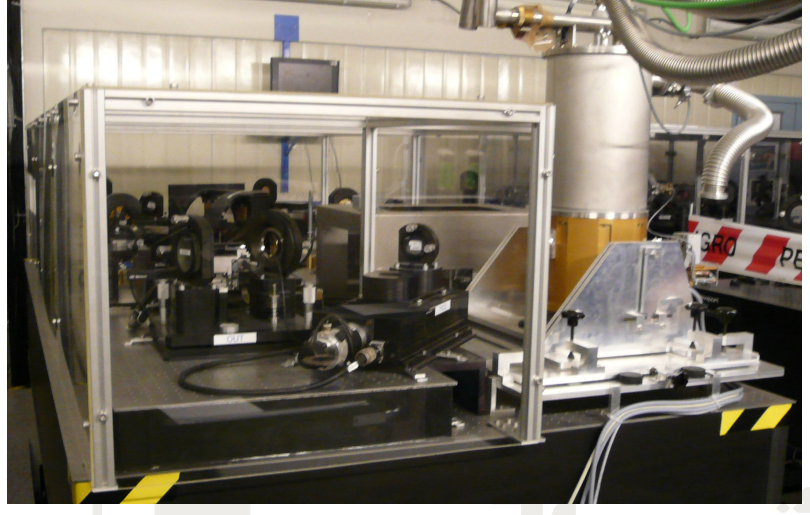

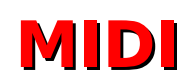

- 2 telescopes
- $\cdot$  N Band (8-13µm)
- Spectral resolutions R=30 & 300

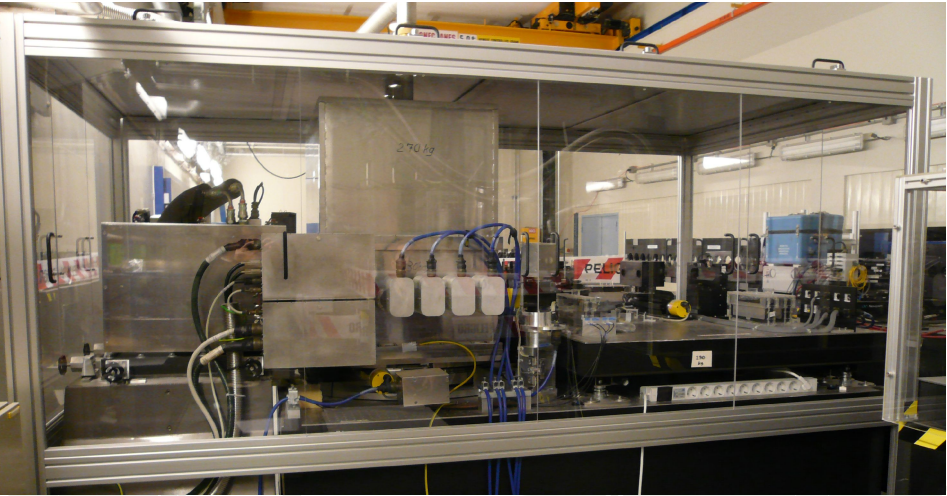

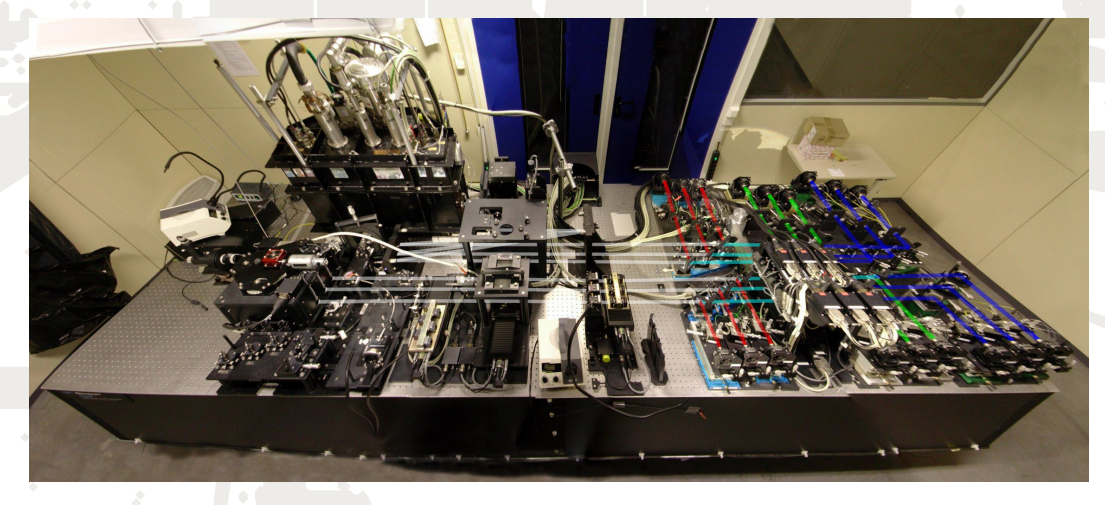

### **AMBER**

- 3 telescopes (imaging capabilities)
- $\cdot$  Simultaneous (J), H & K (1-2.5 $\mu$ m)
- Spectral resolutions R=35, 1500 & 12000

03/02/2009 : F. Millour, Collège de France, 13

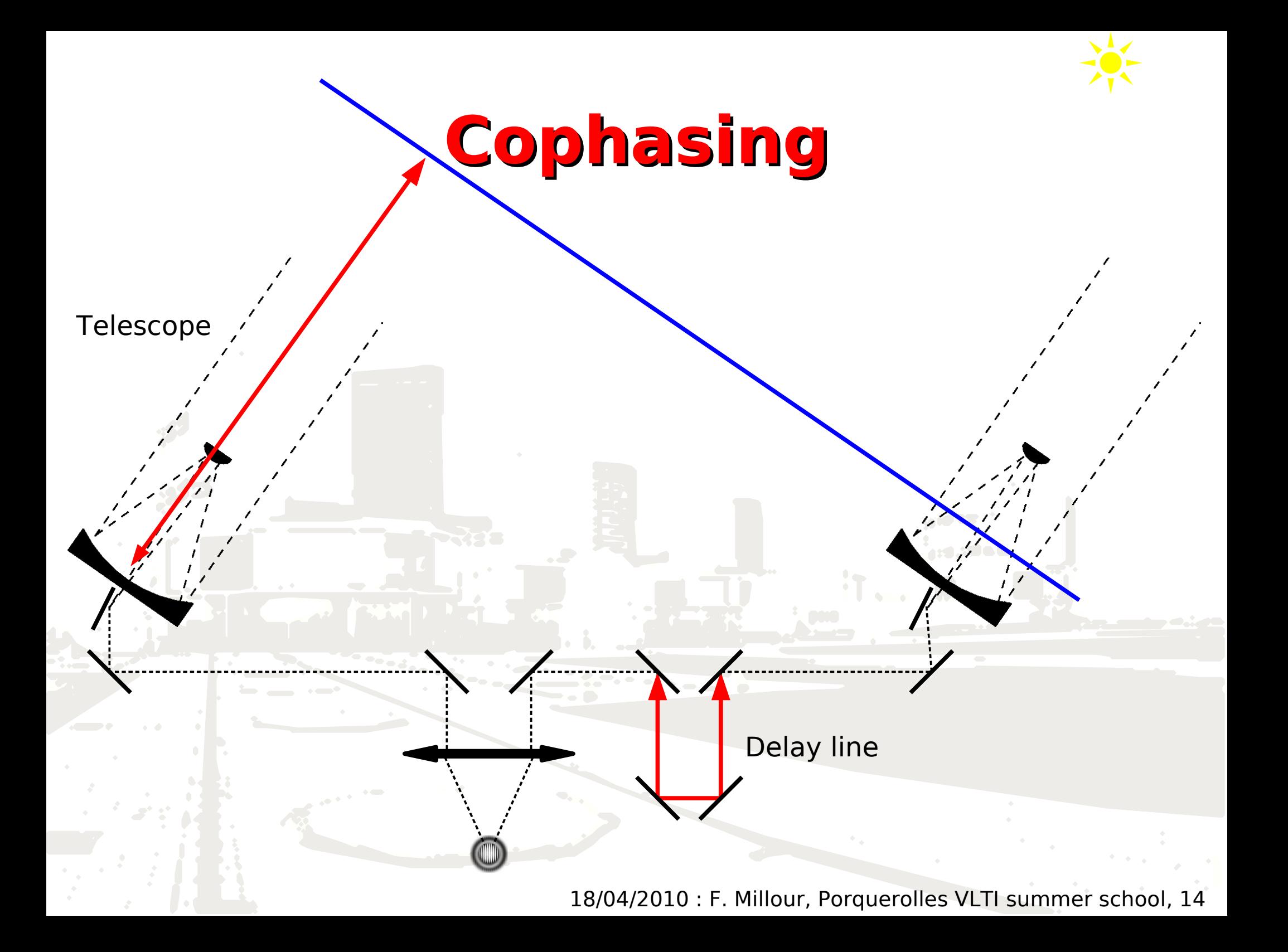

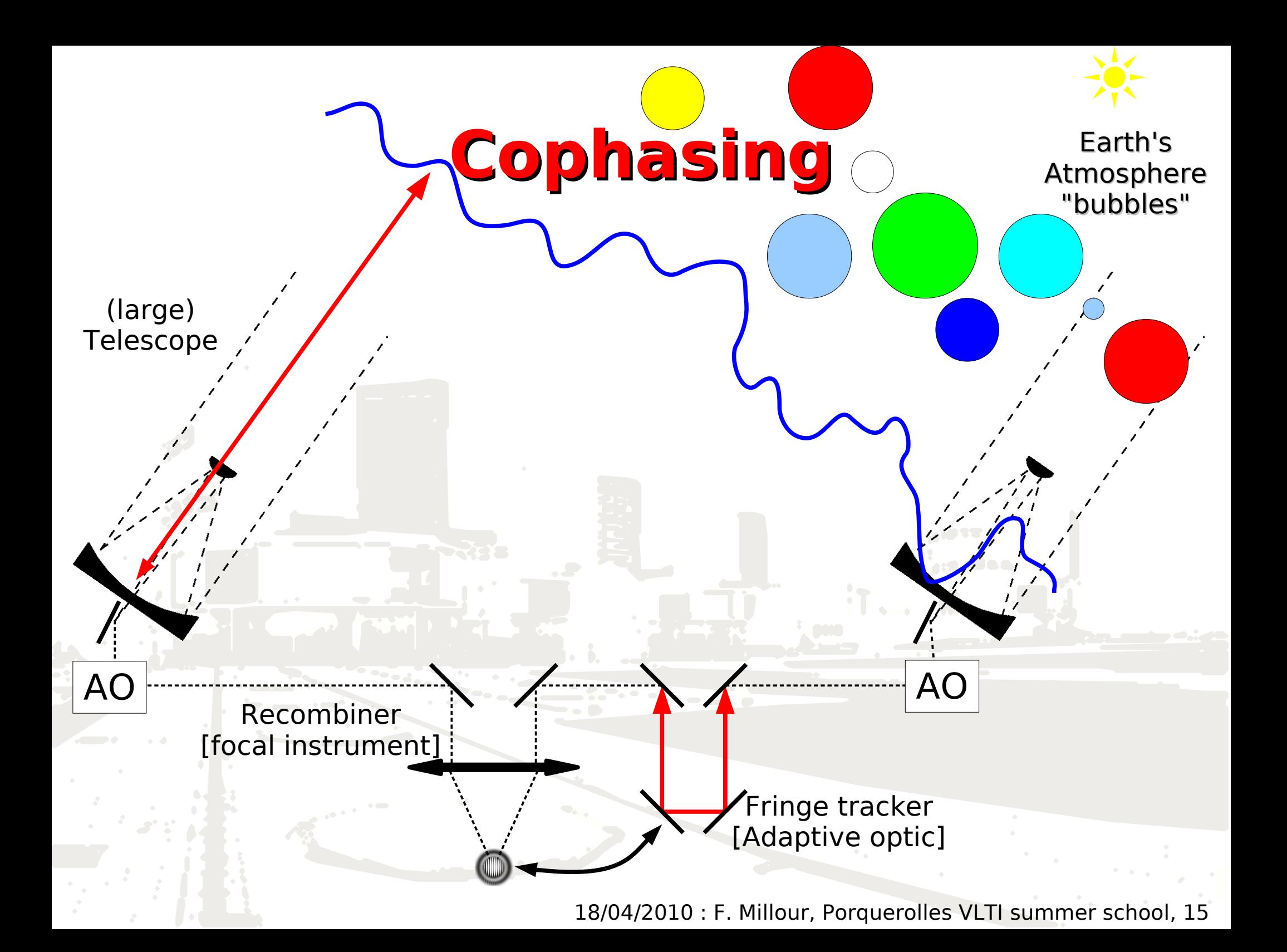

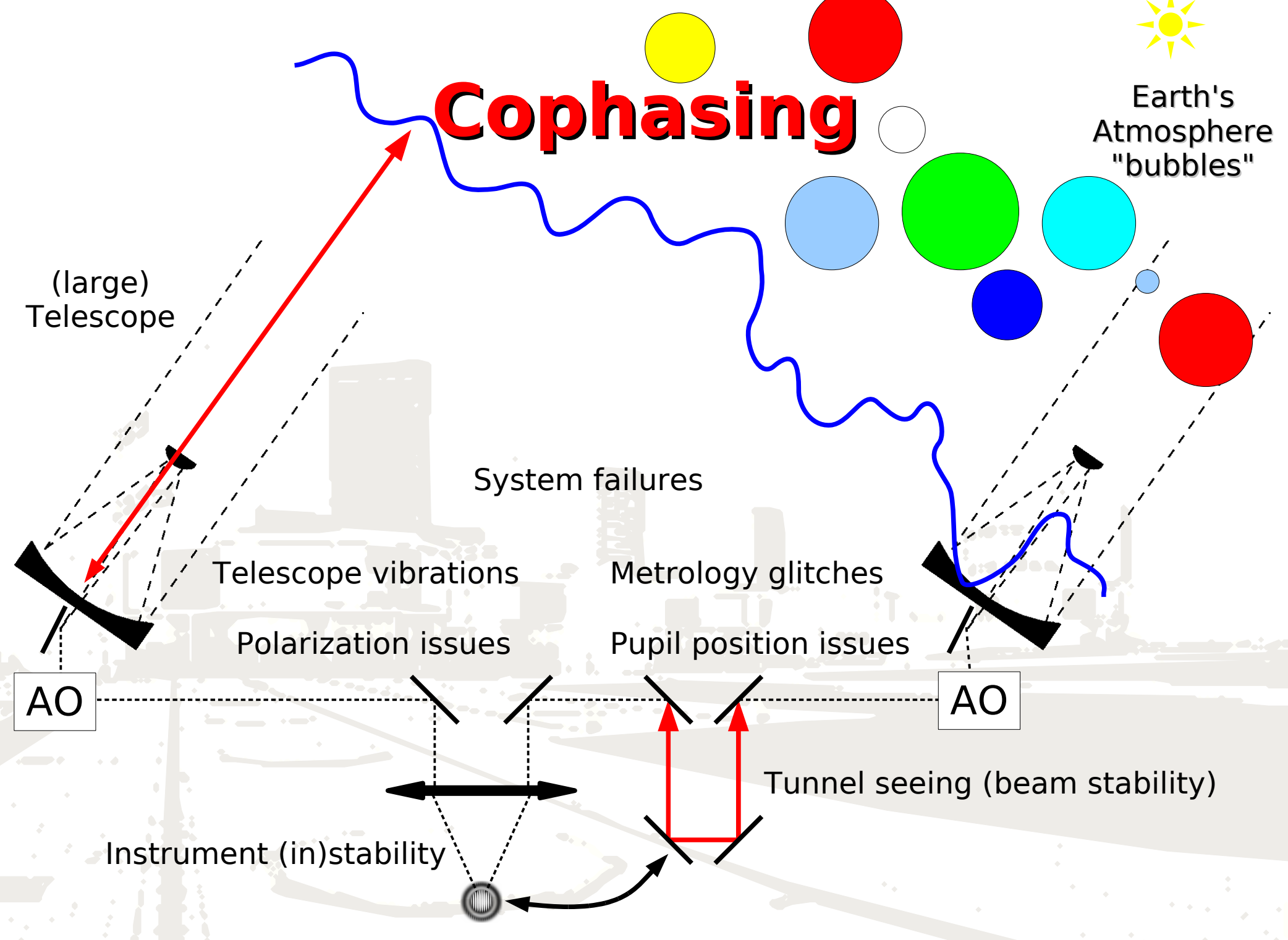

### **What visibility with interferometry ?**

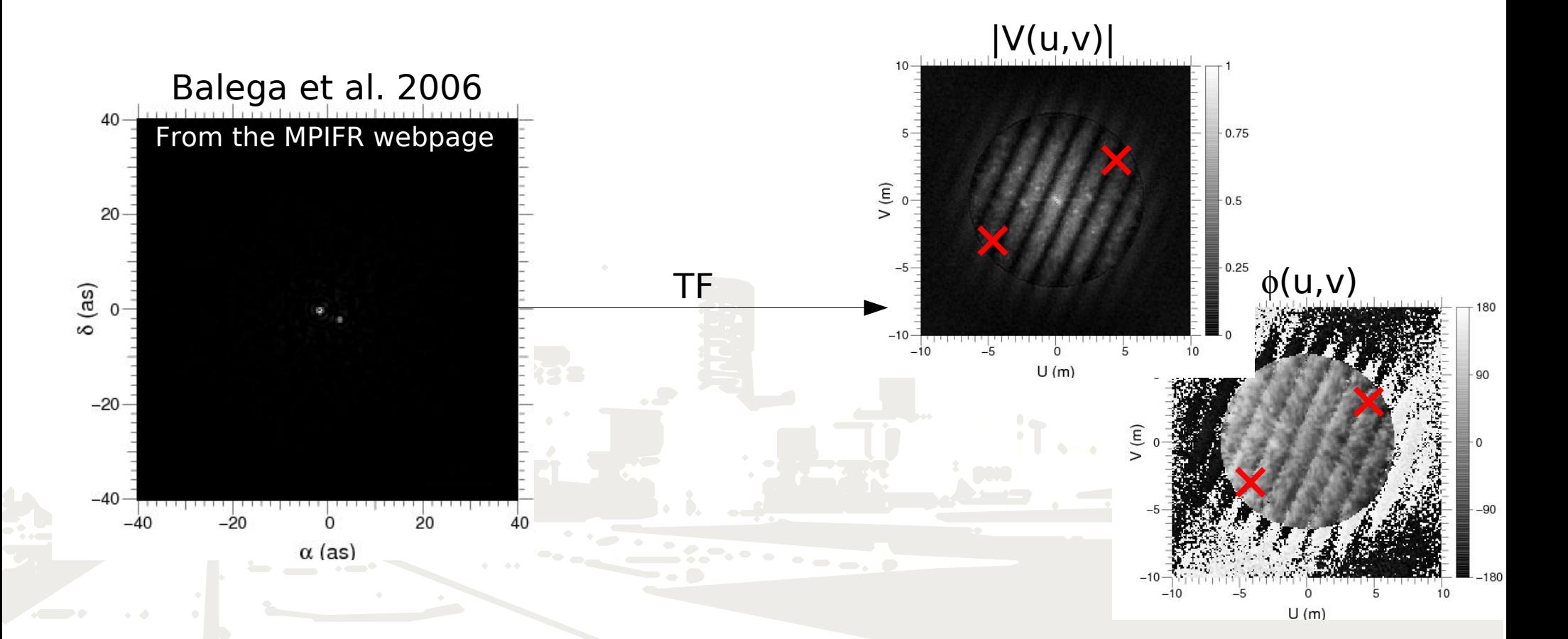

#### **Image : I(x,y) = O\*PSF → |V(u,v)|,** φ**(u,v) & cut-off frequency at D/**λ

### **What visibility with interferometry ?**

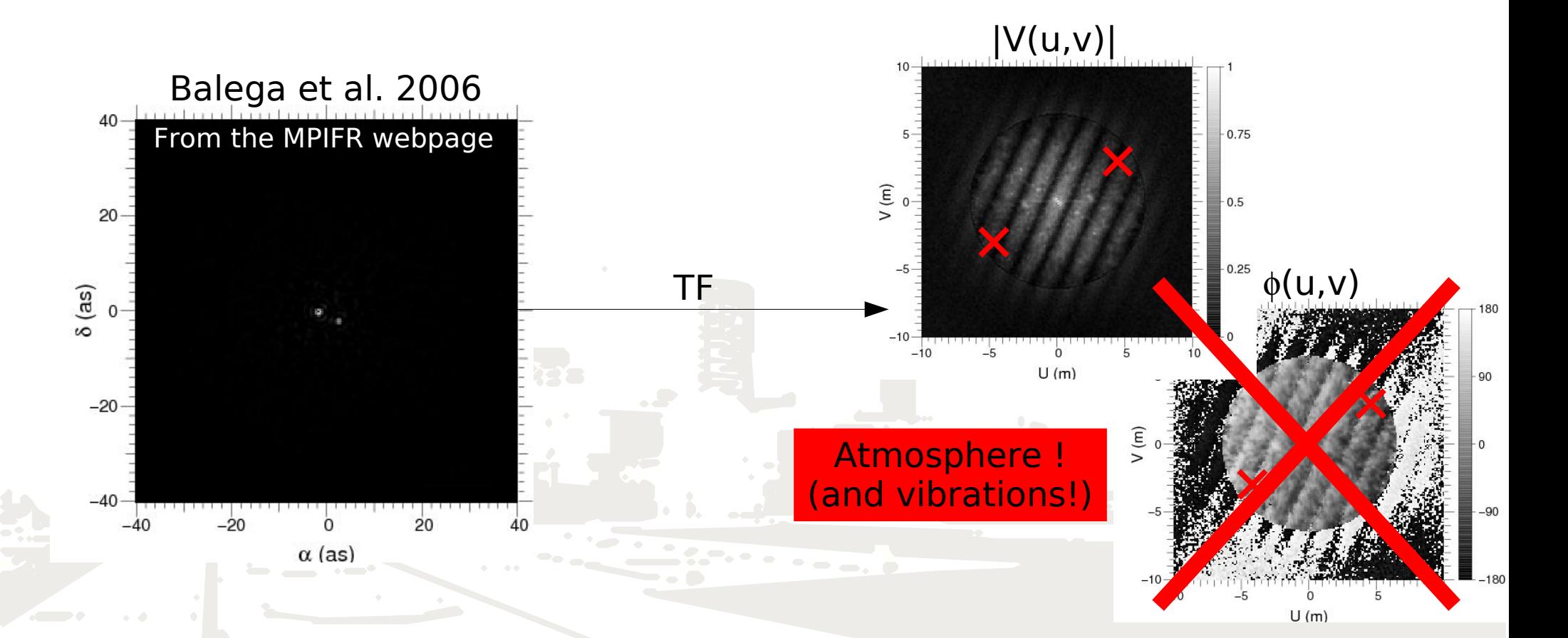

### **Image : I(x,y) = O\*PSF → |V(u,v)|,** φ**(u,v) & cut-off frequency at D/**λ

### **What visibility with interferometry ?**

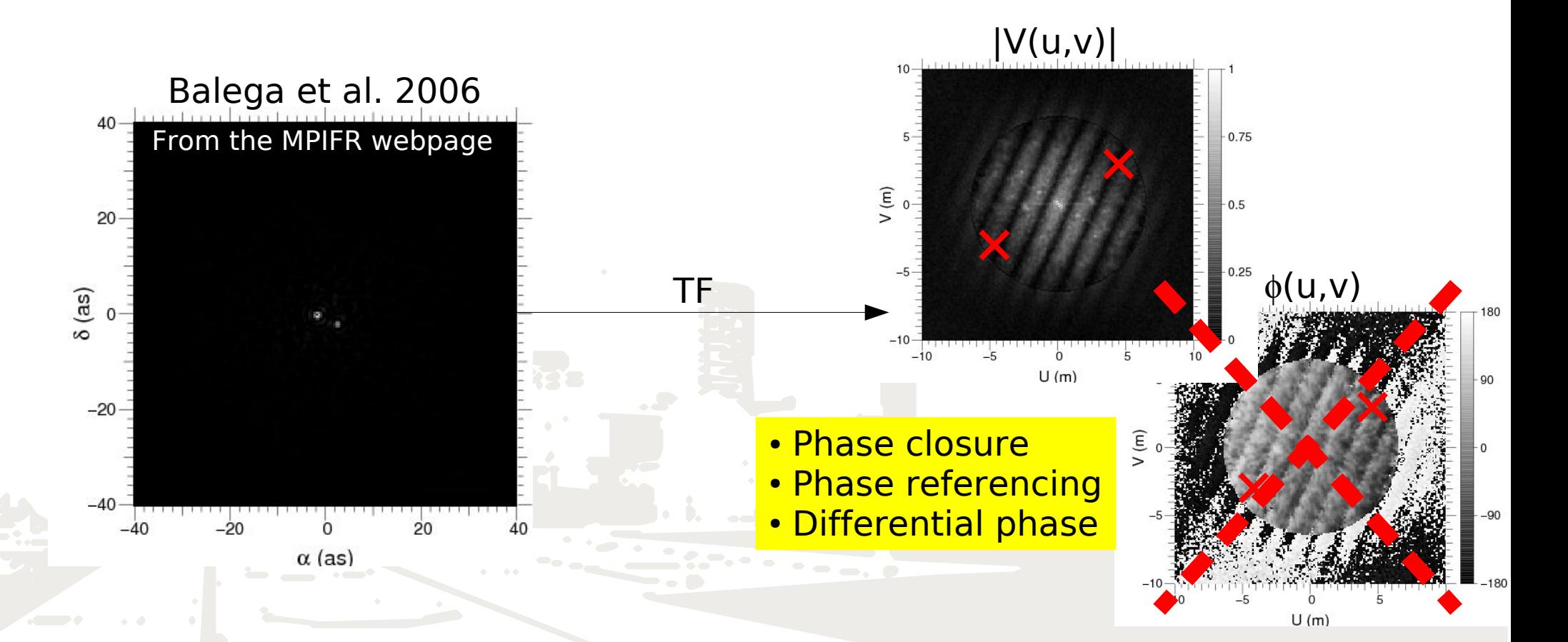

### **Image : I(x,y) = O\*PSF → |V(u,v)|,** φ**(u,v) & cut-off frequency at D/**λ

### **This session**

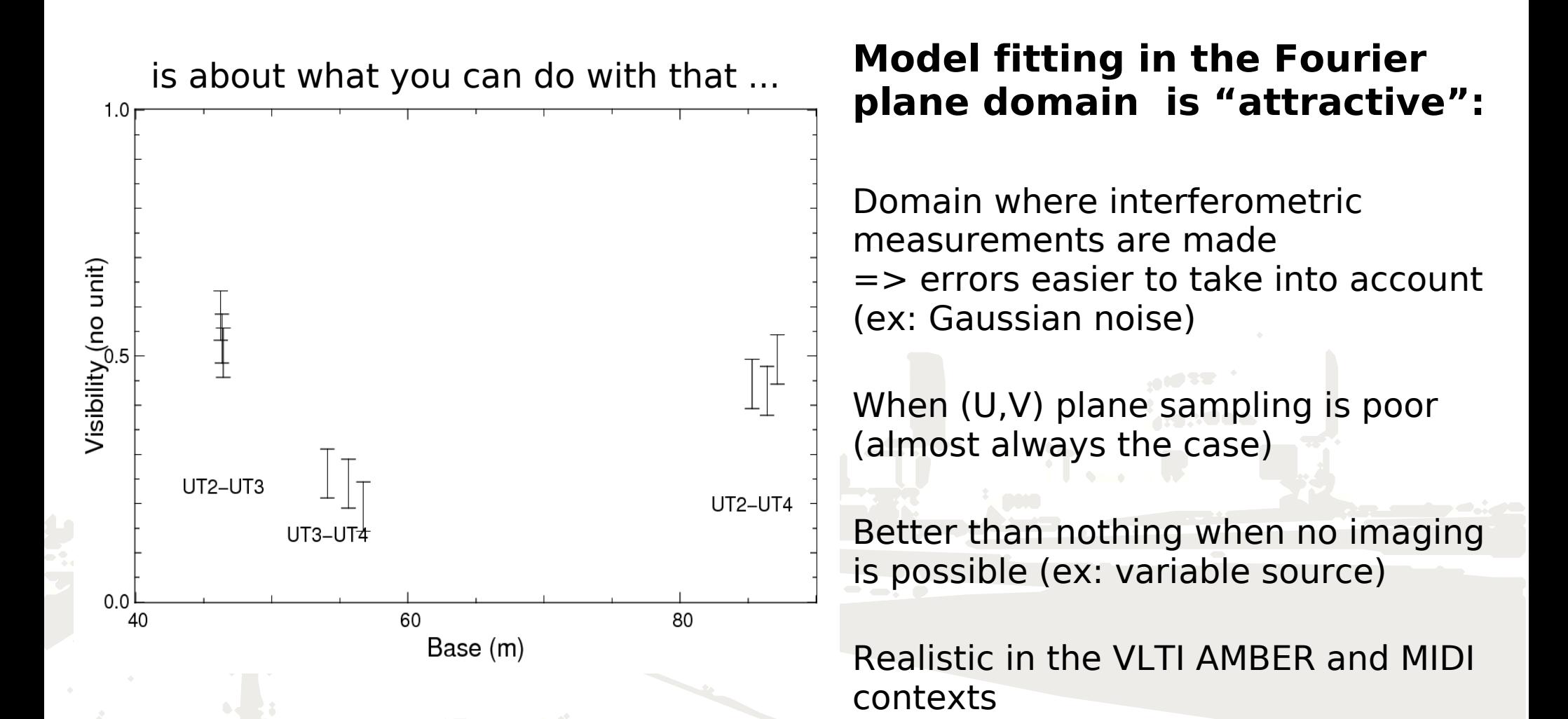

Simple first step : parametric analysis using basic visibility functions.

## **Ad-hoc modeling**

**Allows you to get a first idea of what you have observed!**

• Use Fourier transform properties • Use basic intensity distribution functions

Important first step towards modelling with real physical models

### **Fourier transform properties:**

- $FT{f(x,y) + g(x,y)} = F(u, v) + G(u, v)$ ● **Addition**
- $FT{f(x,y) \times g(x,y)} = F(u, v).G(u, v)$ ● **Convolution**
- $FT{f(x-x_0, y-y_0)=F(u, v) \exp[2\pi i (ux_0+vy_0)]}$ ● **Shift**
- $\mathrm{FT}\{f(ax, by)\} = \frac{1}{|ab|}F(u/a, v/a)$ ● **Similarity**

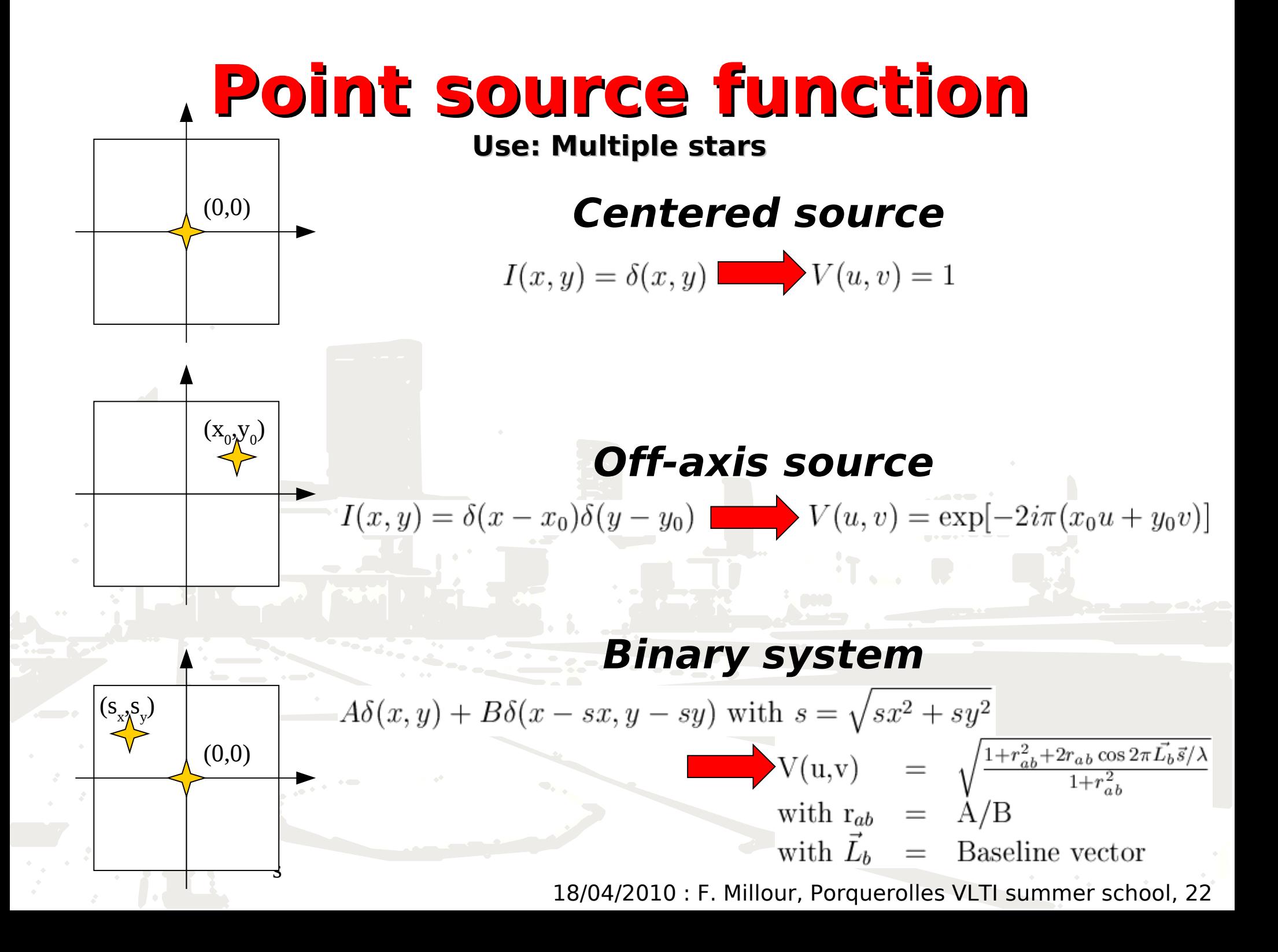

## **Binary star**

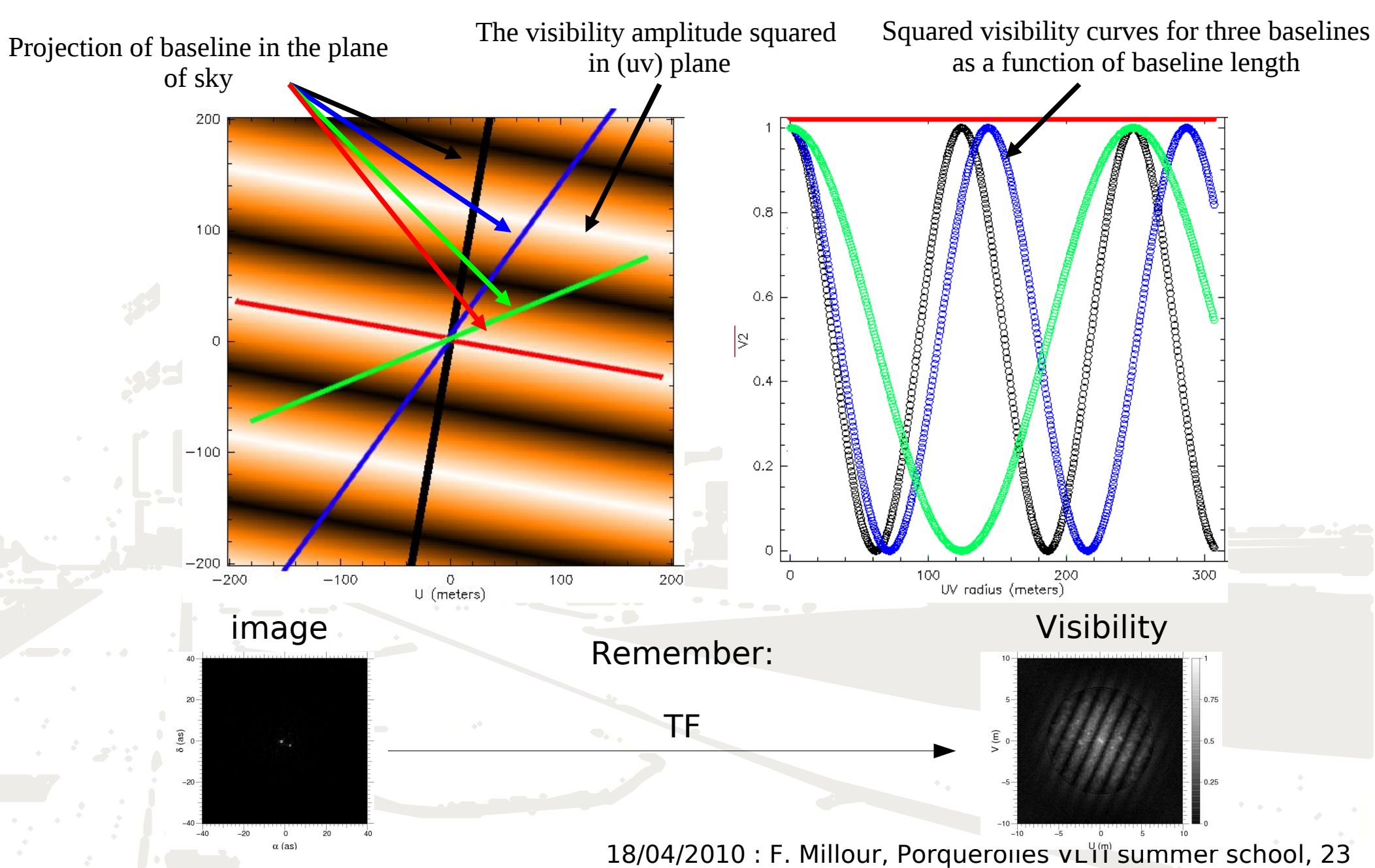

# **Binary star (exemple 1)**

Binary star visibility curve as a function of spatial frequency

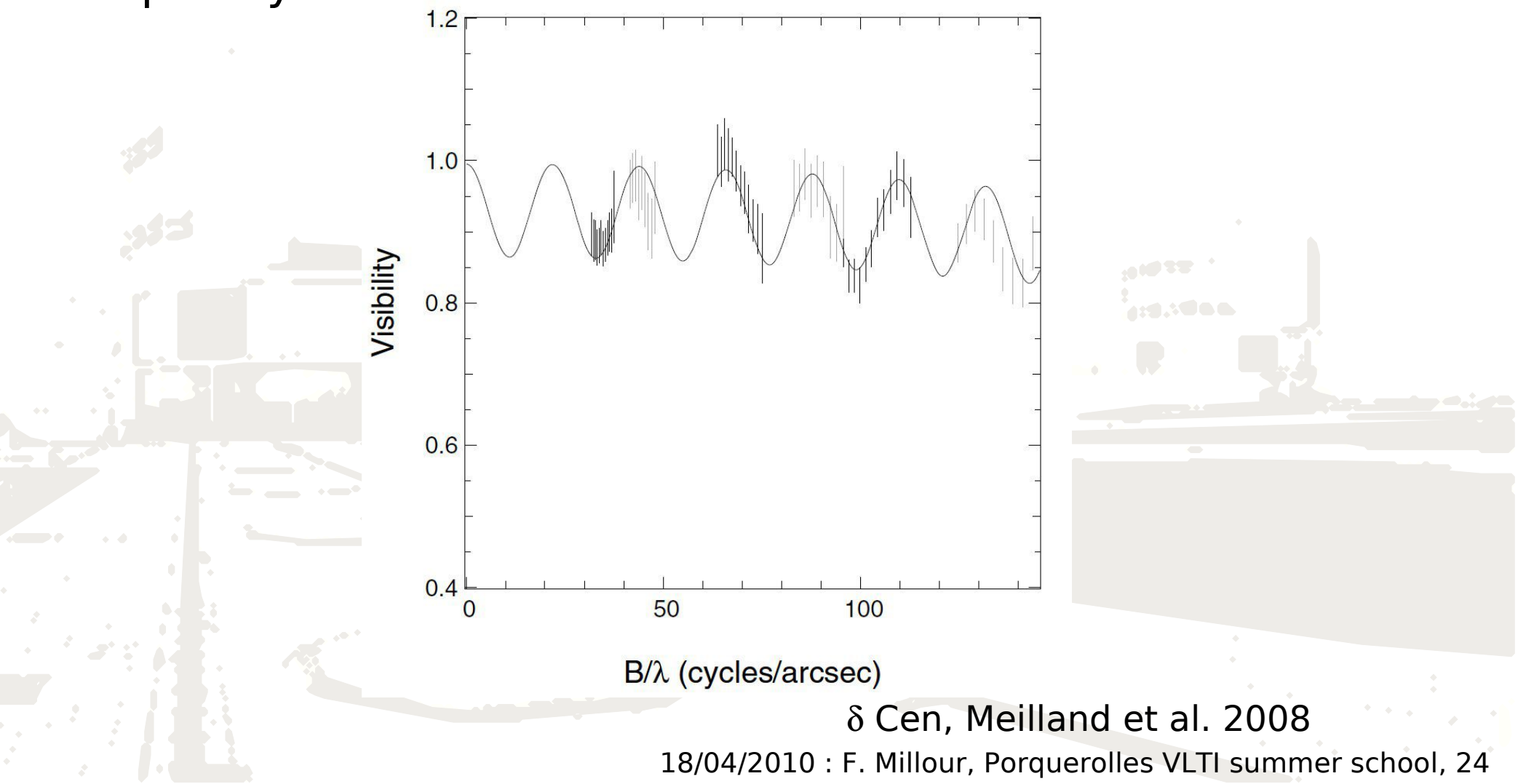

### **Binary star (exemple 2)**

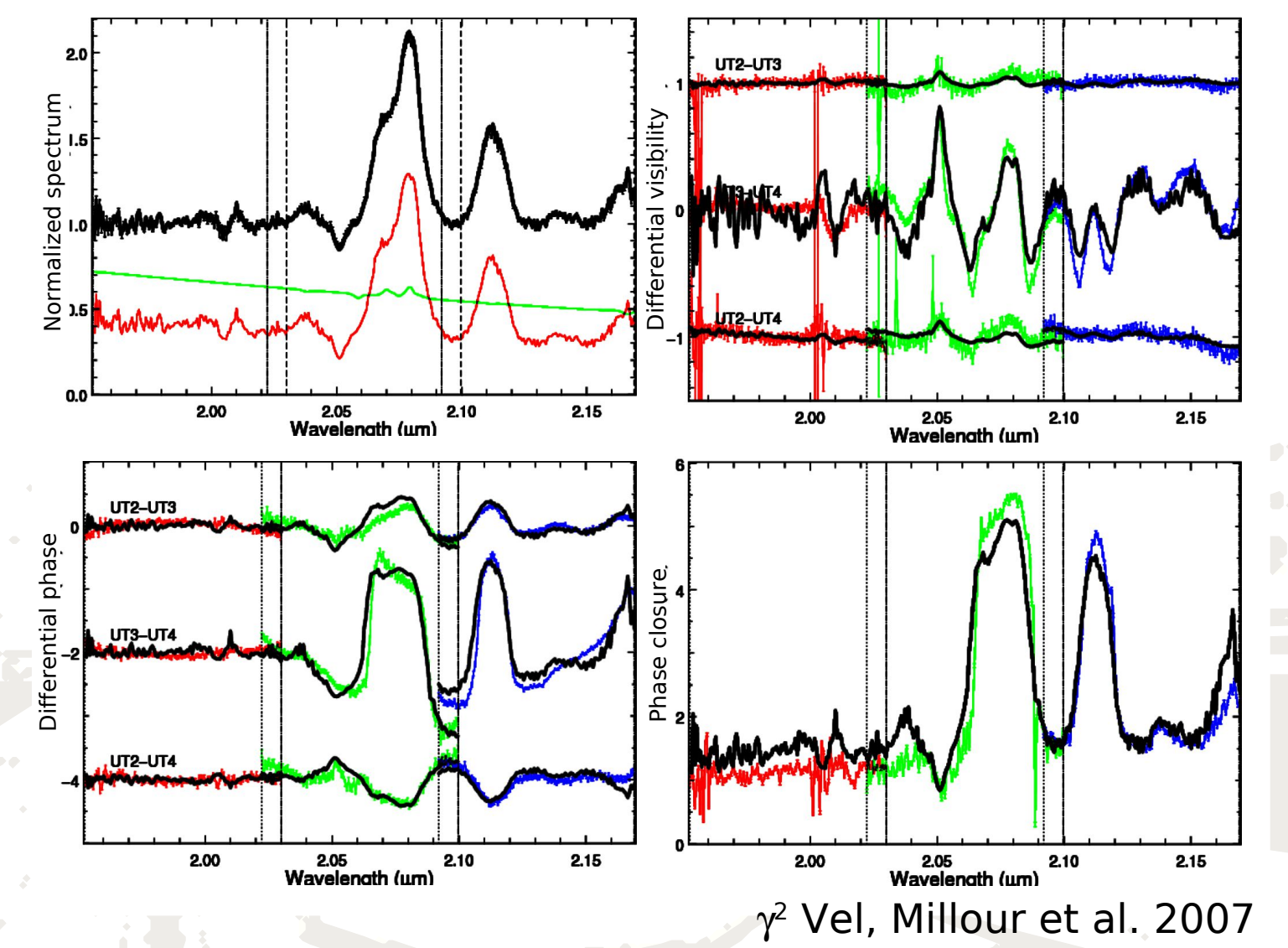

**Spectrally varying flux ratio makes it working !**

### **Gaussian brightness distribution.**

**Use: Estimate for angular sizes of envelopes, disks, etc.**

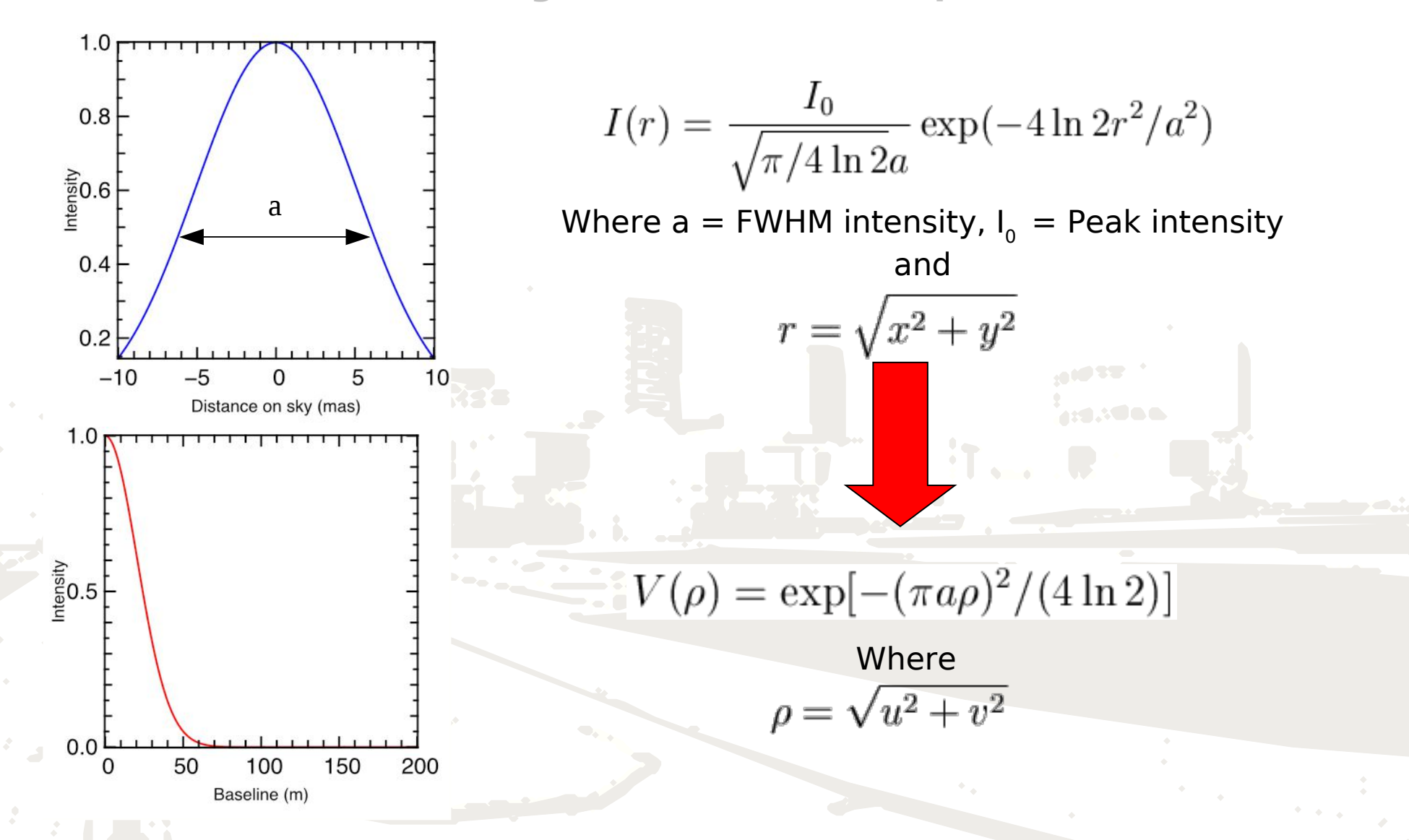

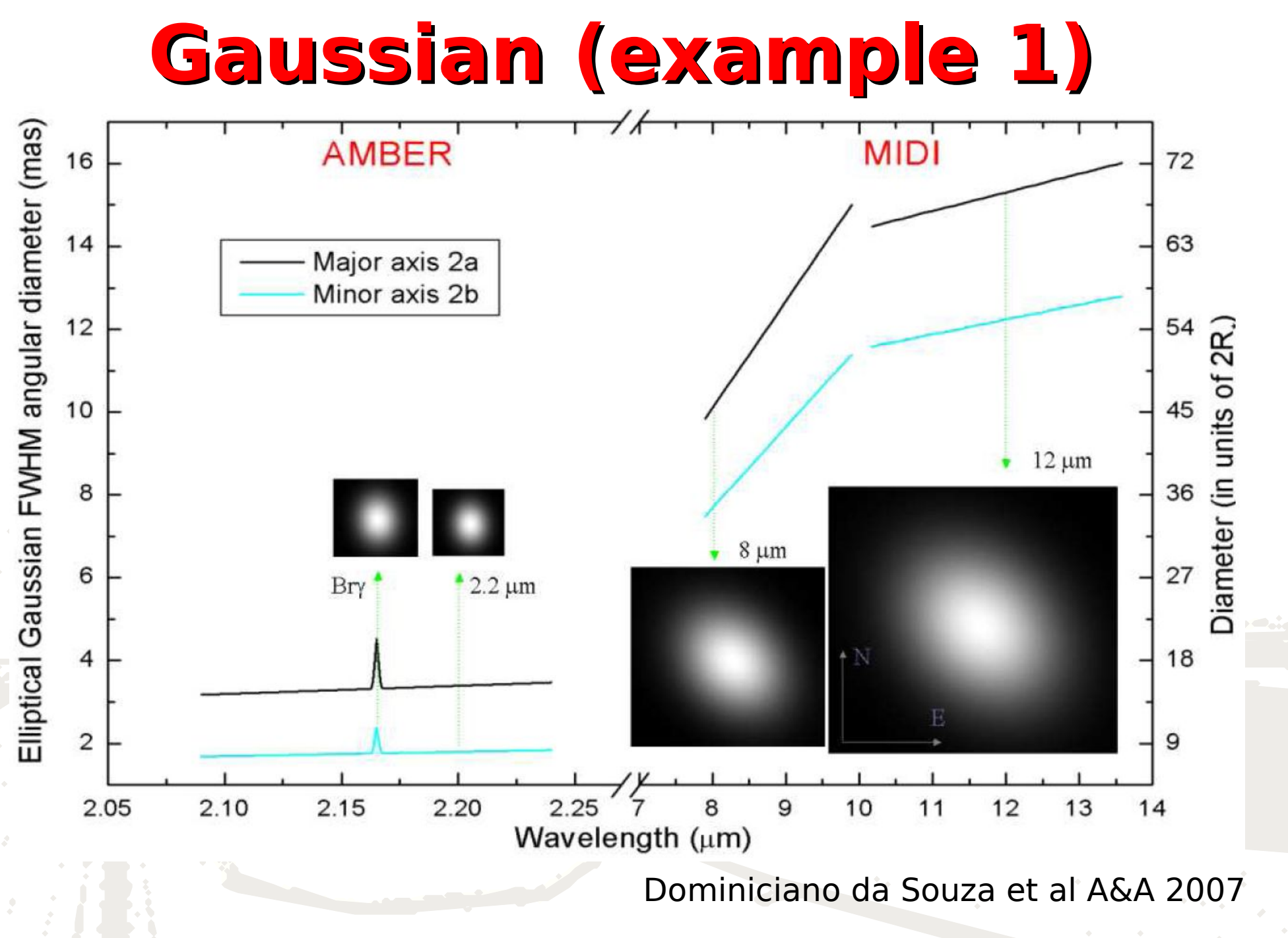

<sup>18/04/2010 :</sup> F. Millour, Porquerolles VLTI summer school, 27

# **Gaussian (example 2)**

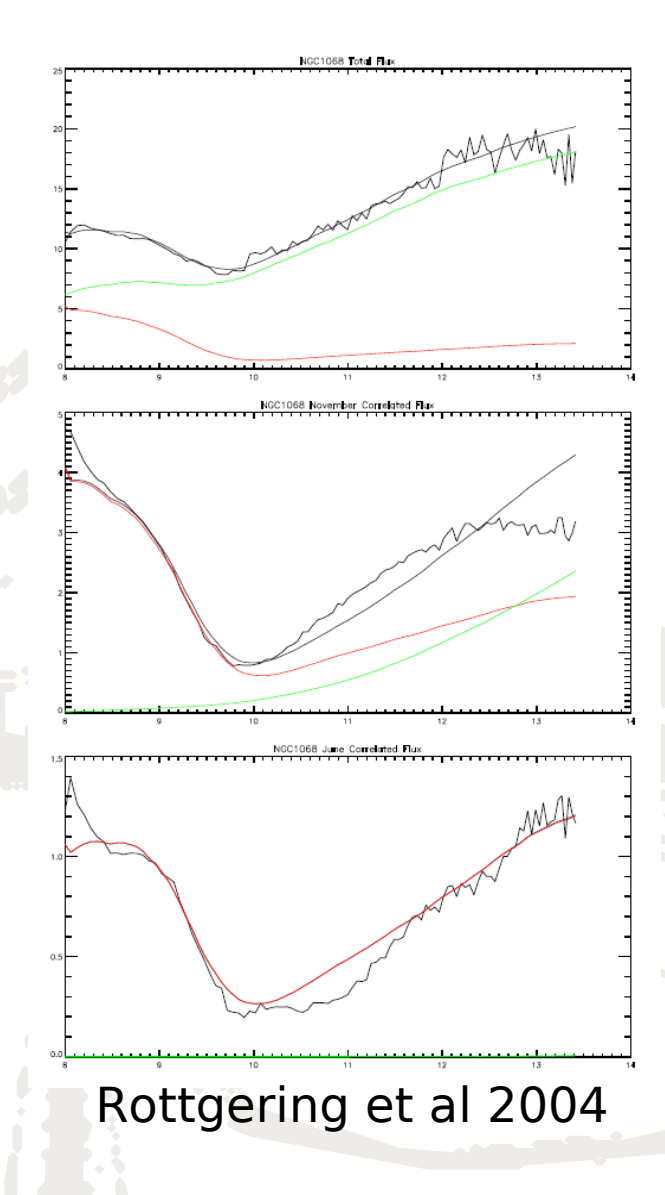

- MIDI observations of NGC 1068
- $1<sup>{\st}</sup>$ -order interpretation with a series of Gaussian disks

### **Uniform disk**

**Use: aproximation for brightness distribution of photospheric disk.**

I(r) = 
$$
4/(\pi a^2)
$$
, if  $r = \sqrt{x^2 + y^2} \le a/2$   
\nI(r) = 0 otherwise  
\n
$$
F(\rho) = \frac{J_1(\pi a\rho)}{\pi a\rho} \text{with } \rho = \sqrt{u^2 + v^2}
$$
\nSophistication of the model

Sophistication of the model  $I=f(r)$ , limb darkening Cf Hankel transformation (afterwards)

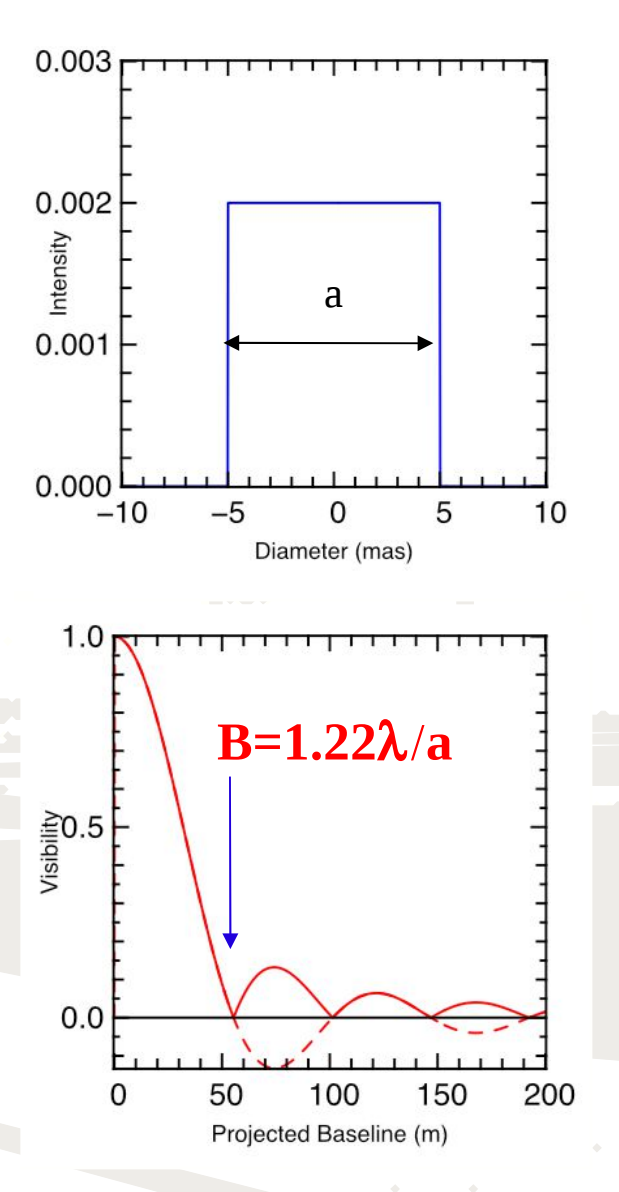

## **Uniform disk (example 1)**

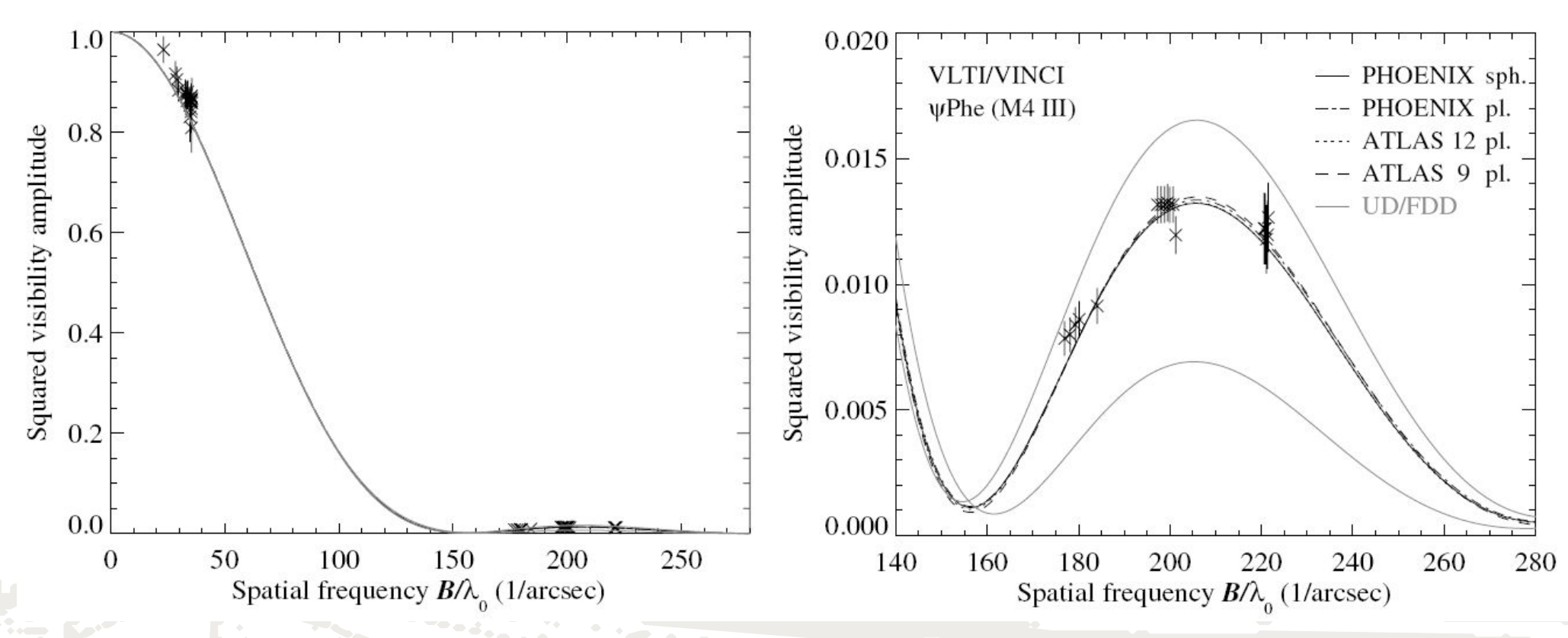

Wittkowski et al. 2003

- Comparison of  $\psi$  Phe VLTI/VINCI observations with uniform disk model (gray line)
- Second lobe points are the most constraining

# **Uniform disk (example 2)**

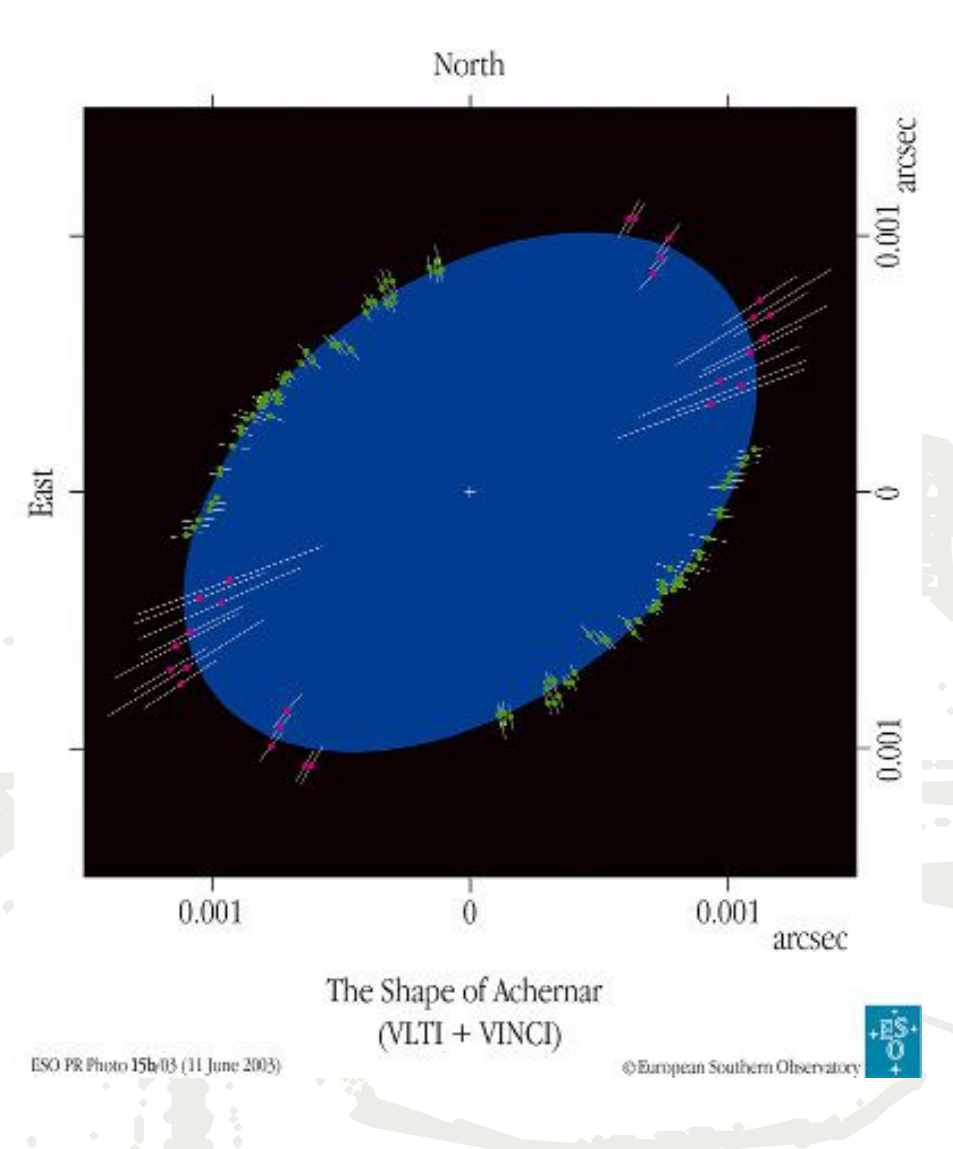

- Determination of uniform diameter of Archenar (VLTI/VINCI)
- Different positions angles shows evidence for flattening due to to fast rotation

Dominiciano da Souza et al A&A 2003

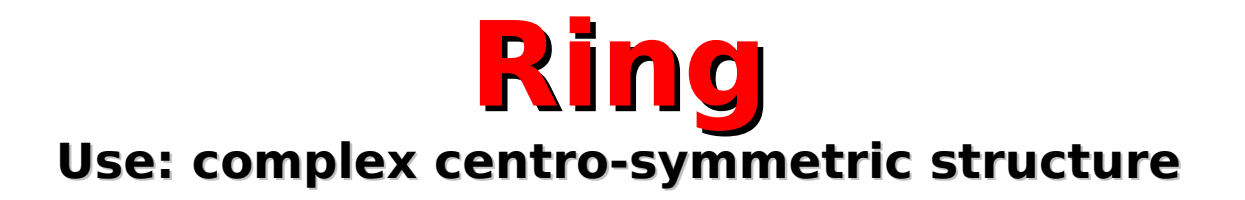

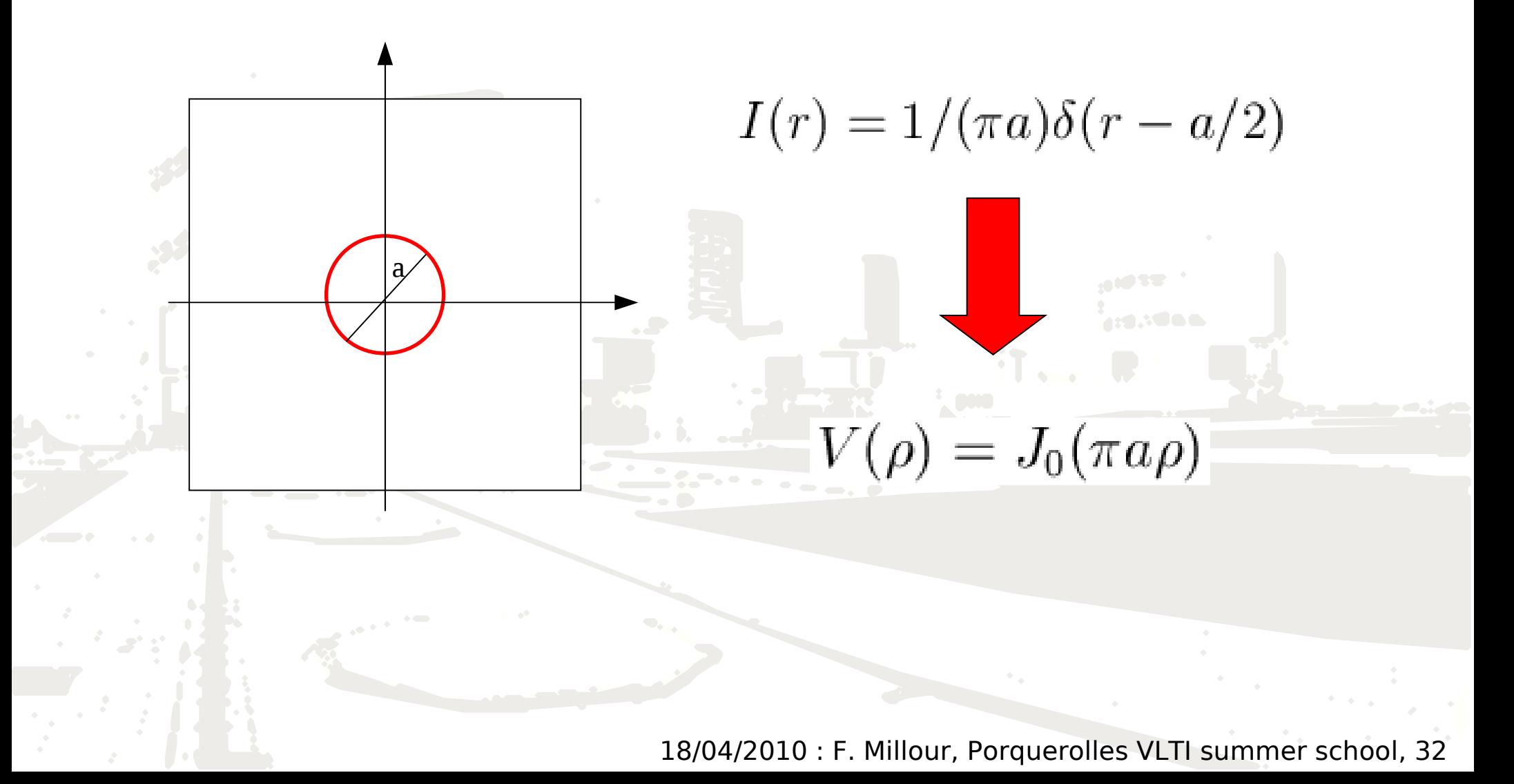

# **Ring (example 1)**

### • RS Oph aspherical Nova explosion

Chesneau et al., A&A 2007

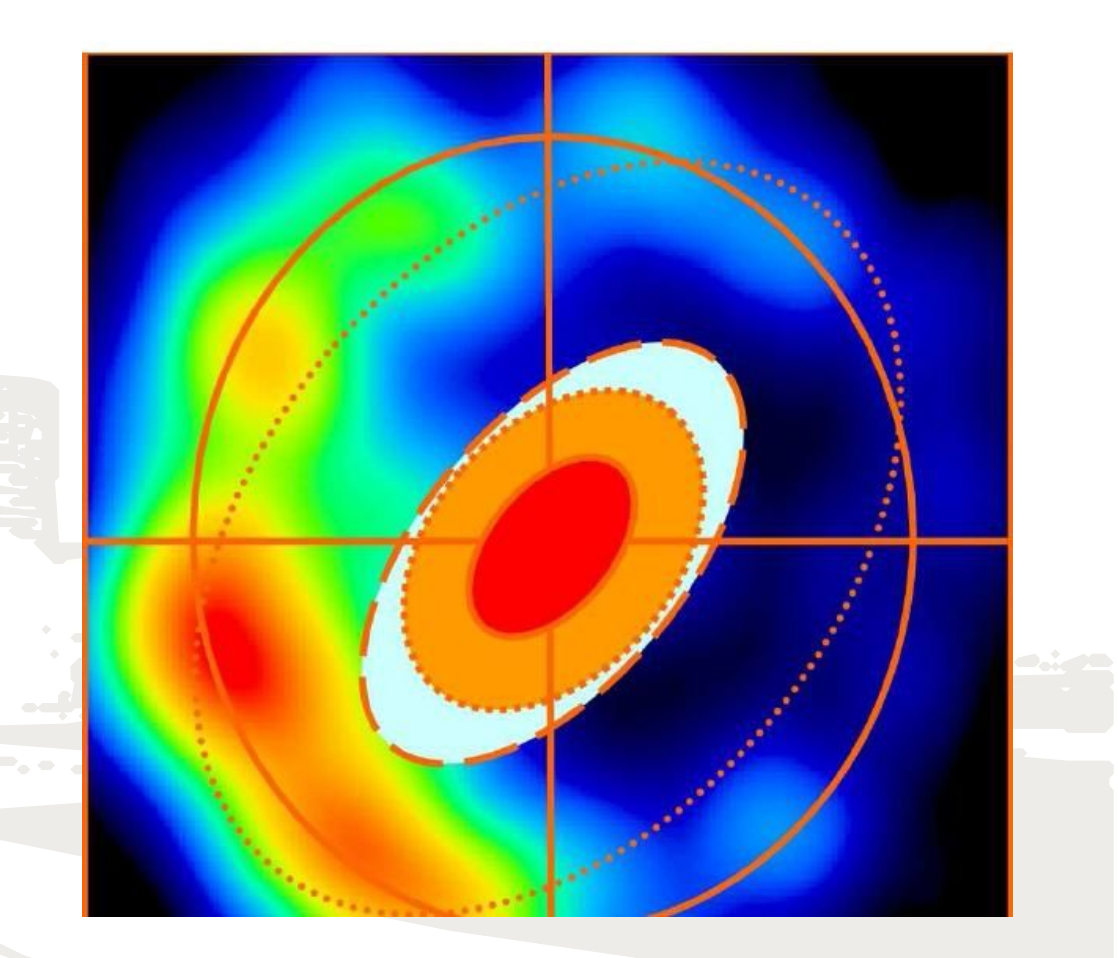

## **Ring (example 2)**

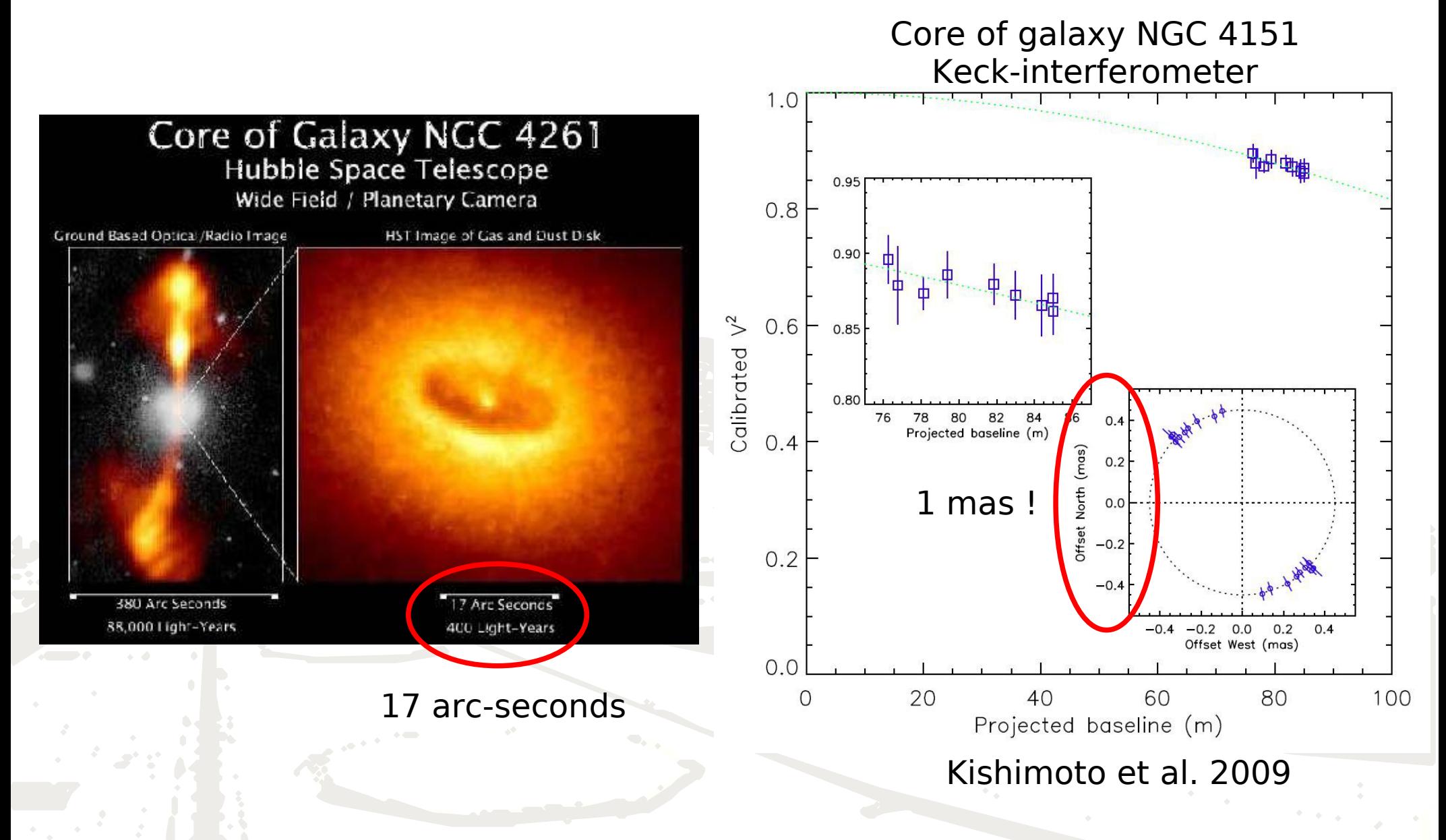

### **Circularly symmetric object e.g: an accretion disk made of a finite sum of annulii with different**

#### **effective temperatures**

Circularly symmetric component I ( r ) centered at the origin of the (x,y) coordinate system.

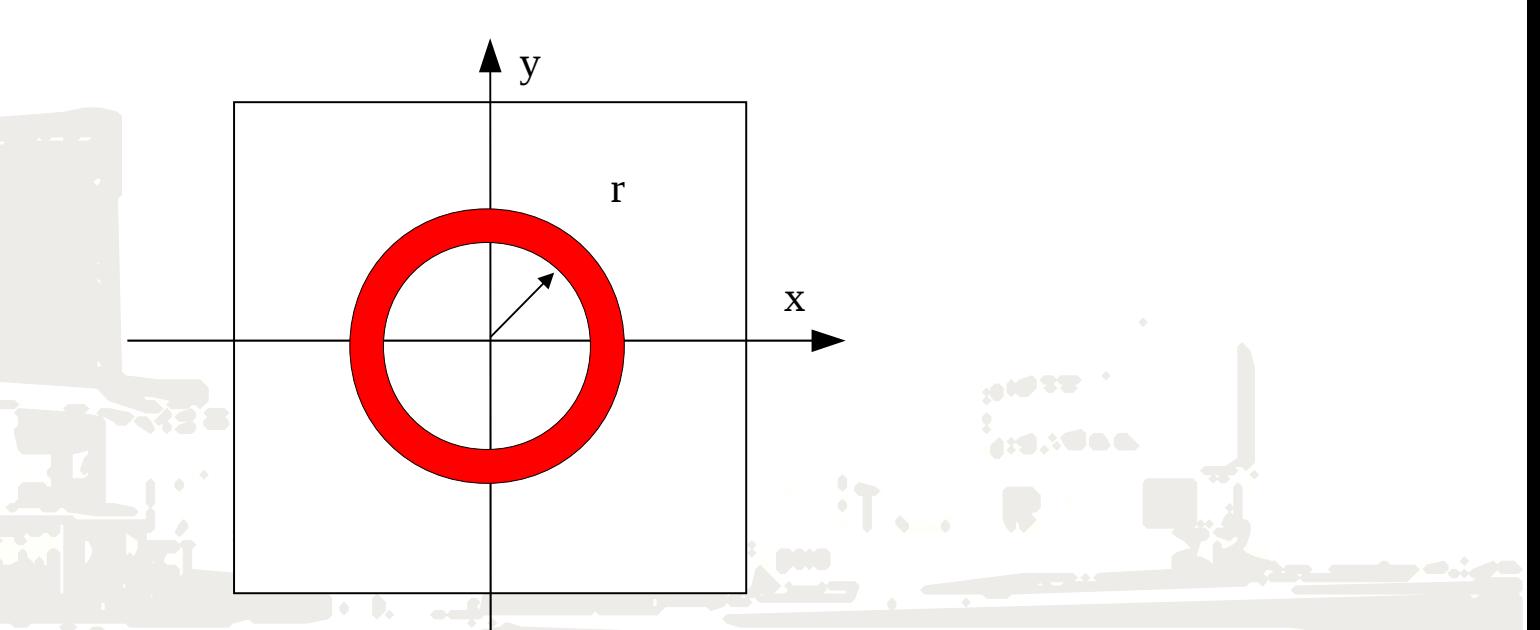

The relationship between brightness distribution and visibility is a **Hankel function**

$$
V(\rho) = 2\pi \int_0^\infty I(r)J_0(2\pi r\rho) r dr
$$
  
with  

$$
r = \sqrt{x^2 + y^2} \qquad \rho = \sqrt{u^2 + v^2}
$$

#### **Circularly symmetric object (example)** radius [AU] 6 8 10 12 14 16  $\boldsymbol{\varDelta}$

• Optically thick wind around η Car (Hillier models gives intensity profiles)

Weigelt et al., A&A 2007

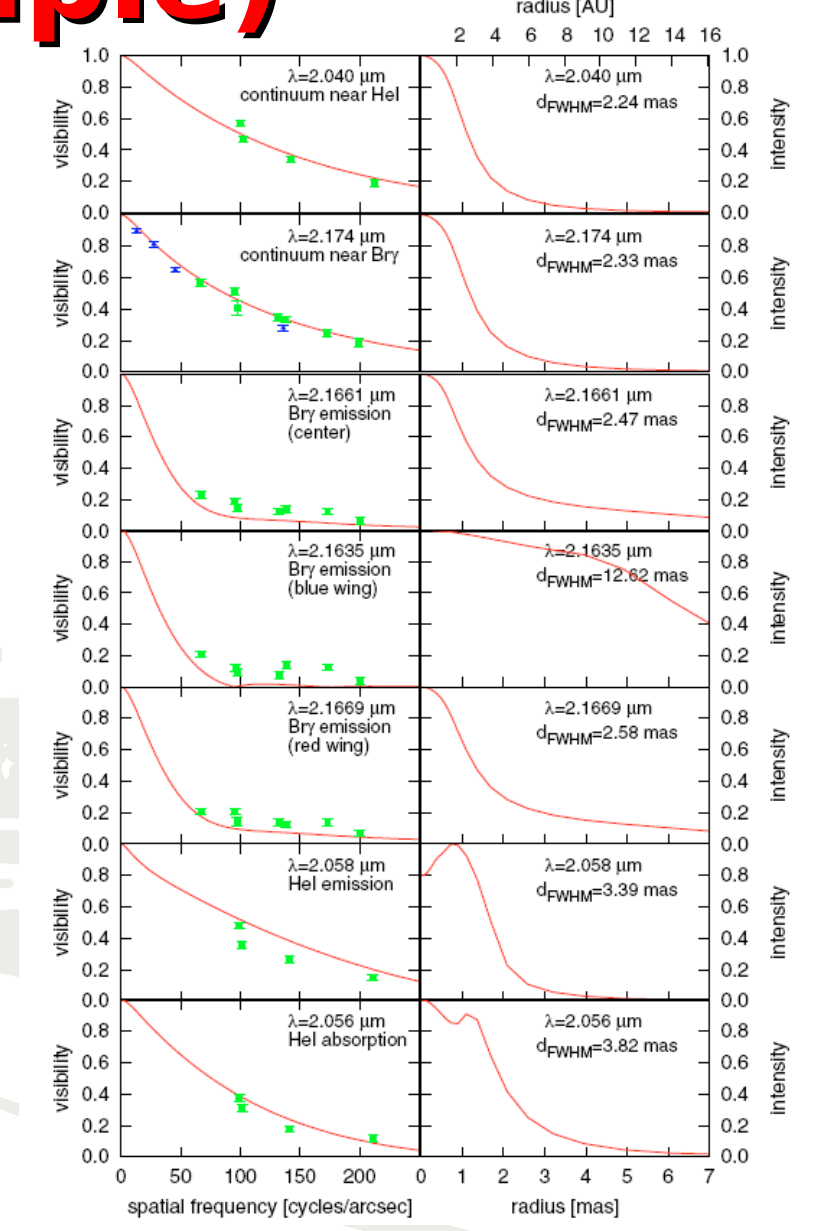

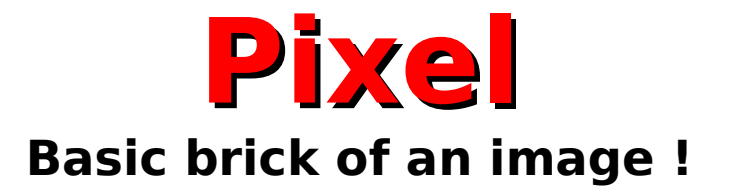

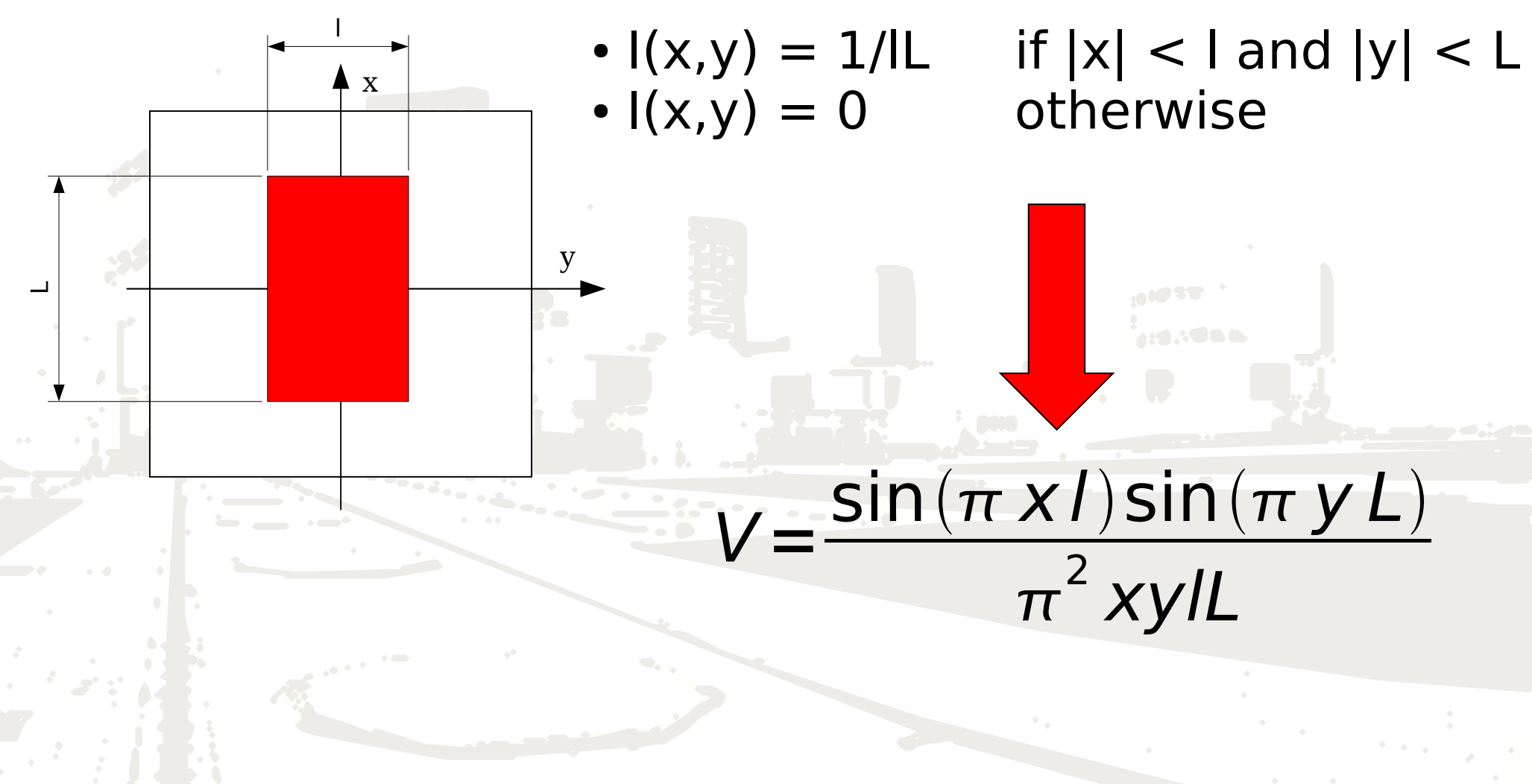

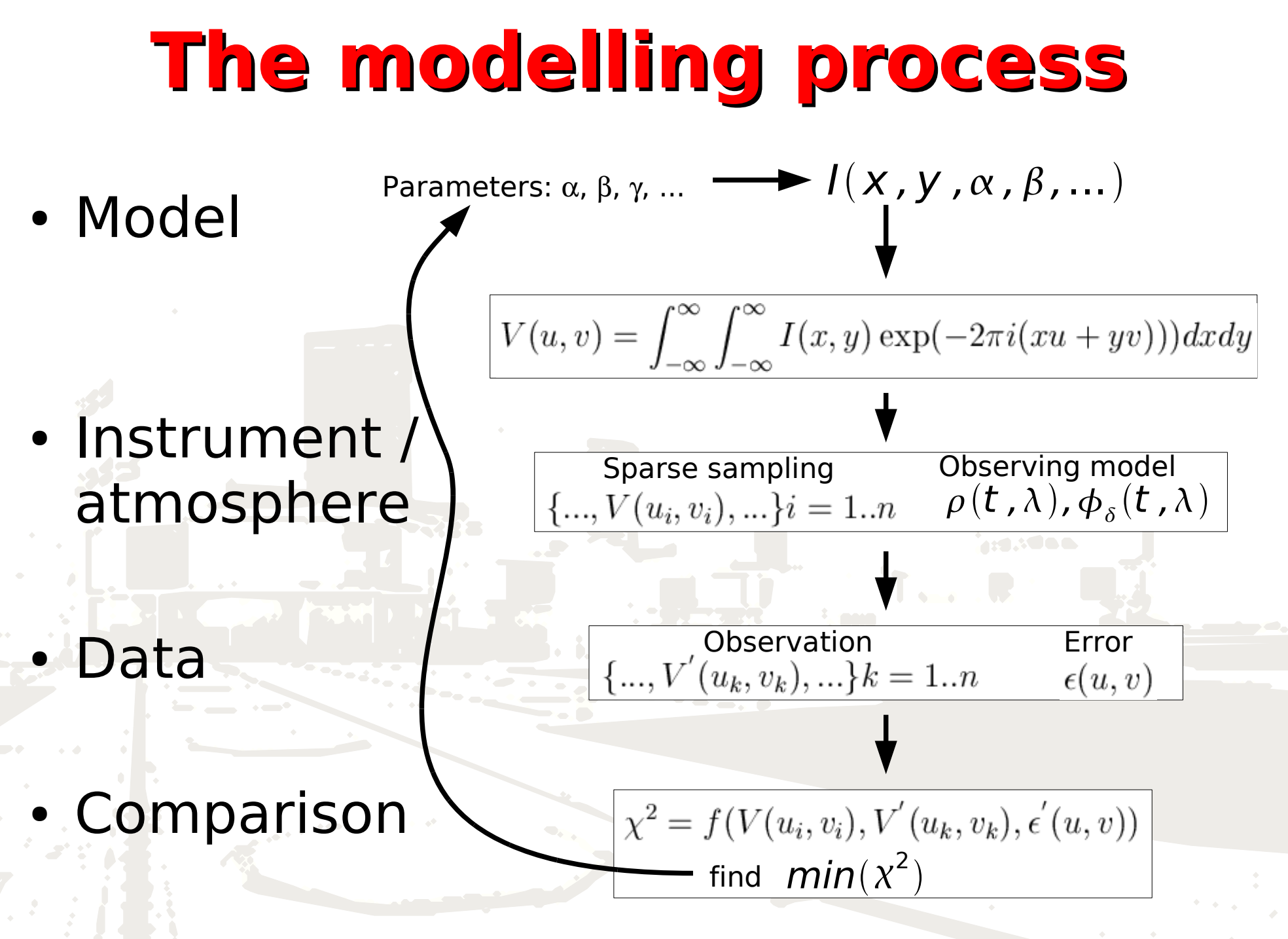

## **Conclusion(s)**

 $\checkmark$  Visibility study without imaging can be efficient.

 $\checkmark$  The (u,v) coverage strategy is different from imaging. Limited allocated time means (very) limited (u,v) points.

Use basic models in order to prepare your observation and determine what is the more constraining configuration.

Visibility space is the natural place to understand the errors of the final result.

Always start by describing your observations in terms of basic functions. It brings qualitative and quantitative information useful for further more detailed computations.

## **How to launch ASPRO (local installation)**

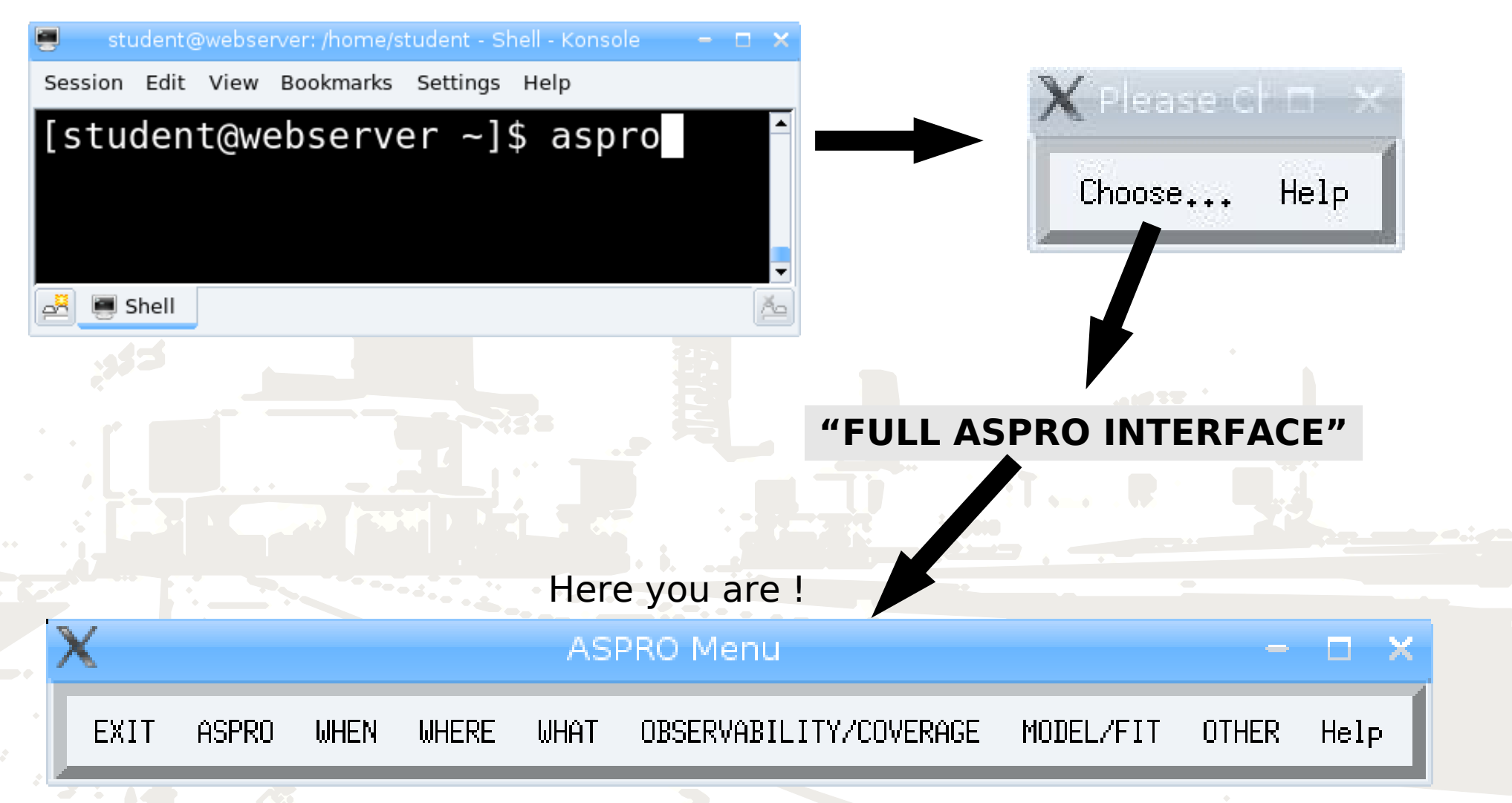